# **CS 33**

### **Machine Programming (4)**

**CS33 Intro to Computer Systems XII–1** Copyright © 2023 Thomas W. Doeppner. All rights reserved.

# **Jumping**

#### • **jX instructions**

– **Jump to different part of program depending on condition codes**

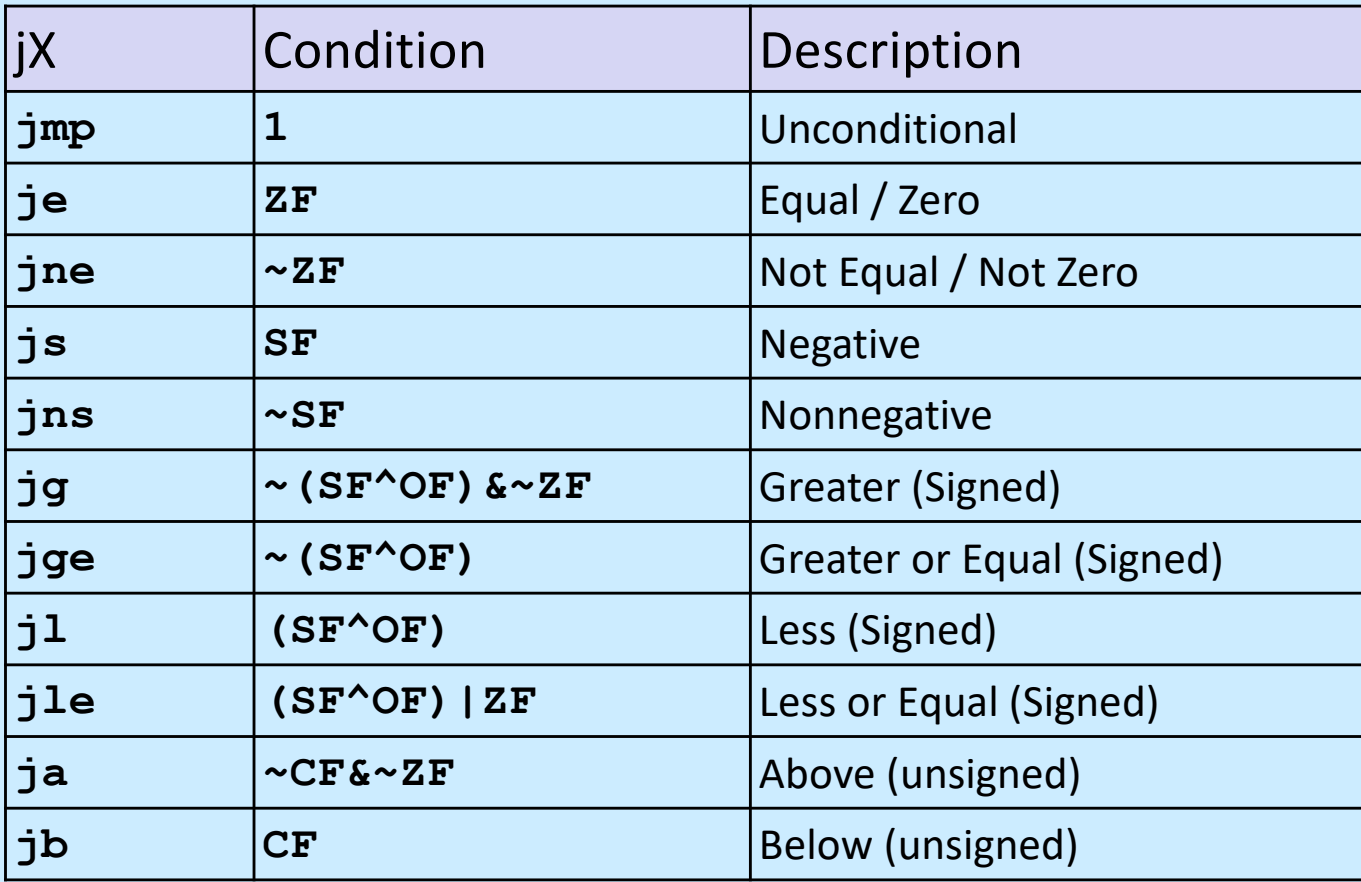

**CS33 Intro to Computer Systems <b>XII–2** CS33 Thomas W. Doeppner. All rights reserved. All rights reserved. All rights reserved. All rights reserved. All rights reserved. All rights reserved. All rights reserved. All rights

### **Conditional-Branch Example**

```
int absdiff(int x, int y)
\{ int result;
    if (x > y) {
      result = x-y; } else {
      result = y-x;
     }
     return result;
}
```
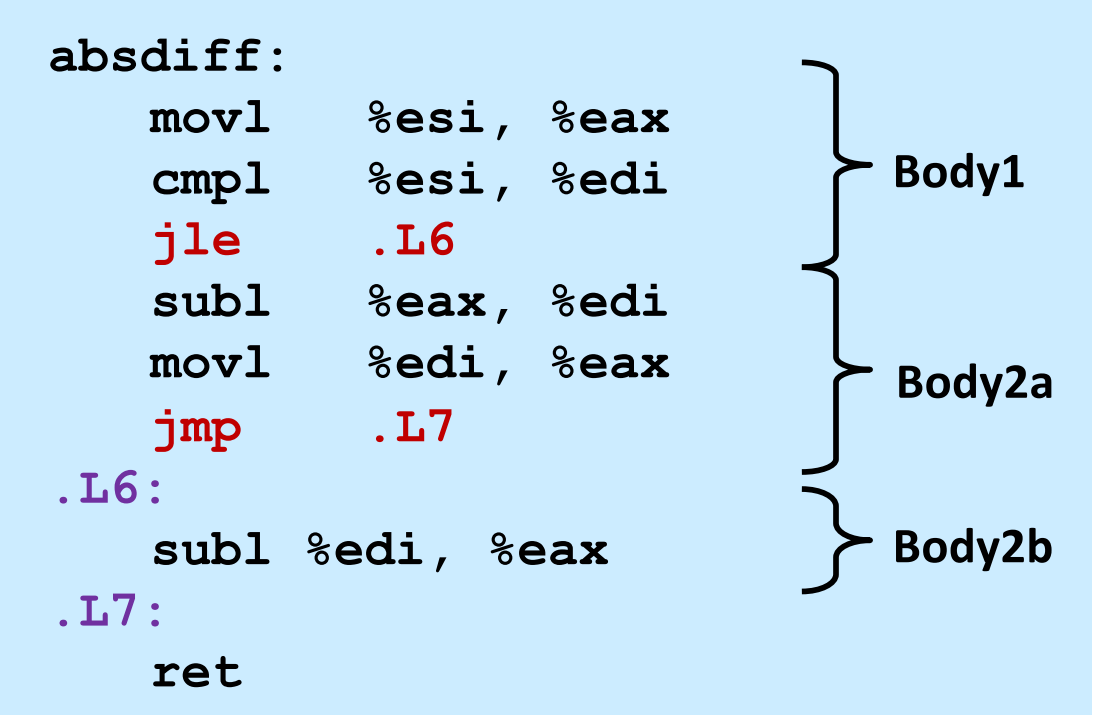

**x in %edi**

**y in %esi**

# **Conditional-Branch Example (Cont.)**

```
int goto_ad(int x, int y)
\{ int result;
  if (x \leq y) goto Else;
  result = x-y;
   goto Exit;
Else:
  result = y-x;
Exit:
   return result;
}
```
- **C allows "goto" as means of transferring control**
	- **closer to machine-level programming style**
- **Generally considered bad coding style**

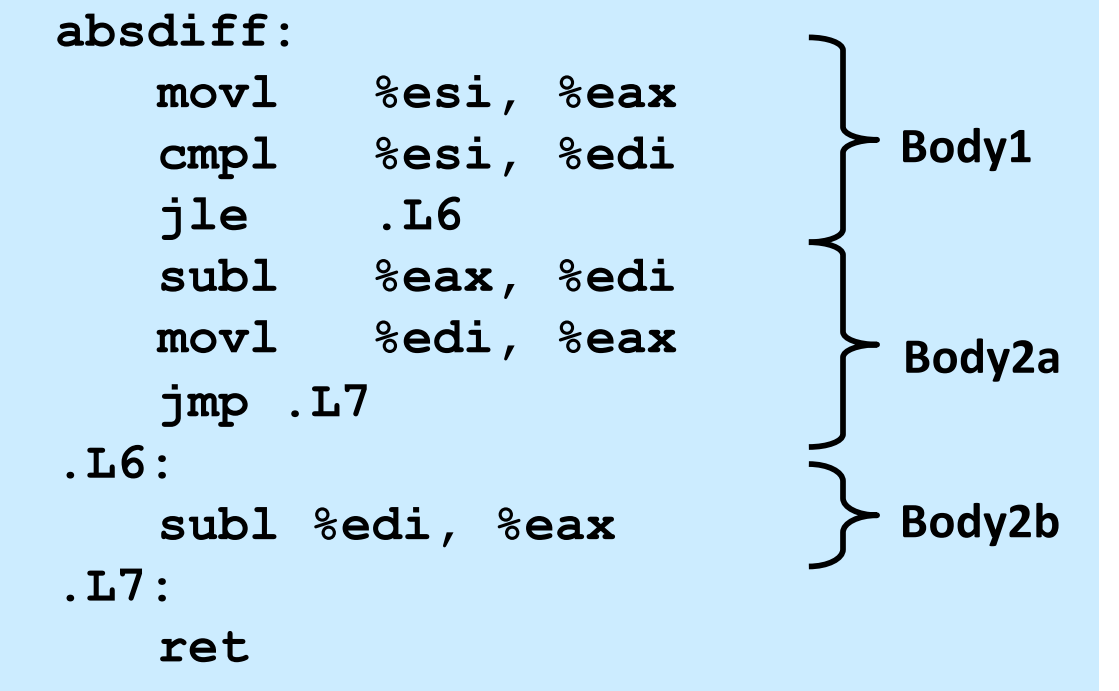

## **General Conditional-Expression Translation**

#### **C Code**

val = Test ? Then Expr : Else Expr;

val =  $x>y$  ?  $x-y$  :  $y-x$ ;

#### **Goto Version**

```
nt = !Test;
  if (nt) goto Else;
  val = Then Expr; goto Done;
Else:
 val = Else Expr;
Done:
  . . .
```
- **Test is expression returning integer**
	- **== 0 interpreted as false**
	- **≠ 0 interpreted as true**
- **Create separate code regions for then and else expressions**
- **Execute appropriate one**

### **"Do-While" Loop Example**

#### **C Code**

```
int pcount_do(unsigned x) 
\{int result = 0;
   do {
    result += x \& 0x1:
   x \gg = 1;
   } while (x);
   return result;
}
```
#### **Goto Version**

```
int pcount_do(unsigned x)
\left\{ \right.int result = 0;
loop:
  result += x \& 0x1:
  x \gg = 1;
  if (x) goto loop;
   return result;
}
```
- **Count number of 1's in argument x ("popcount")**
- **Use conditional branch either to continue looping or to exit loop**

### **"Do-While" Loop Compilation**

#### **Goto Version**

```
int pcount_do(unsigned x) {
   int result = 0;
loop:
  result += x \& 0x1;x \gg = 1;if (x) goto loop;
   return result;
}
```
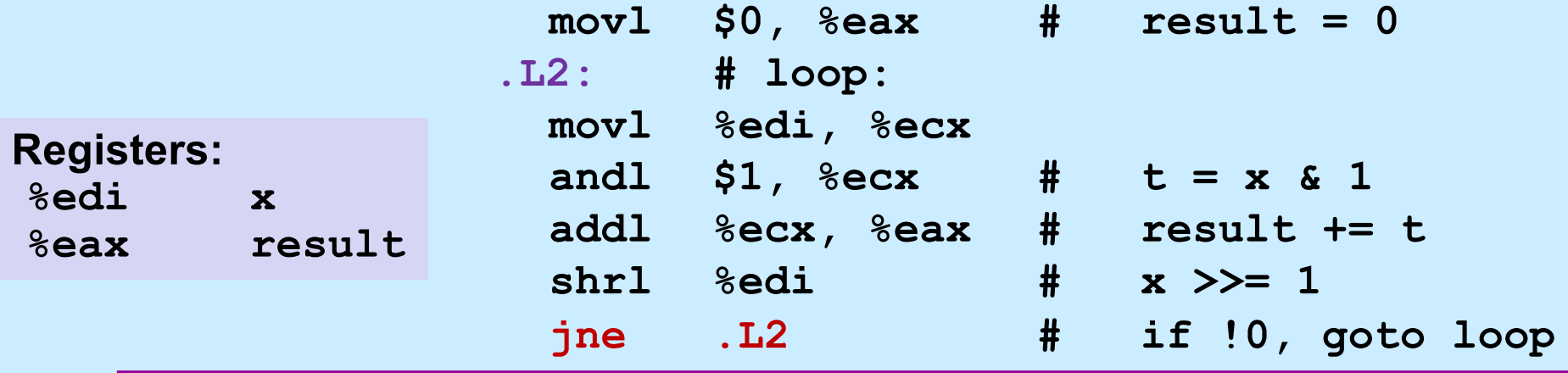

**CS33 Intro to Computer Systems <b>XII–7** CS33 Thomas W. Doeppner. All rights reserved. All rights reserved. All rights reserved. All rights reserved. All rights reserved. All rights reserved. All rights reserved. All rights

## **General "Do-While" Translation**

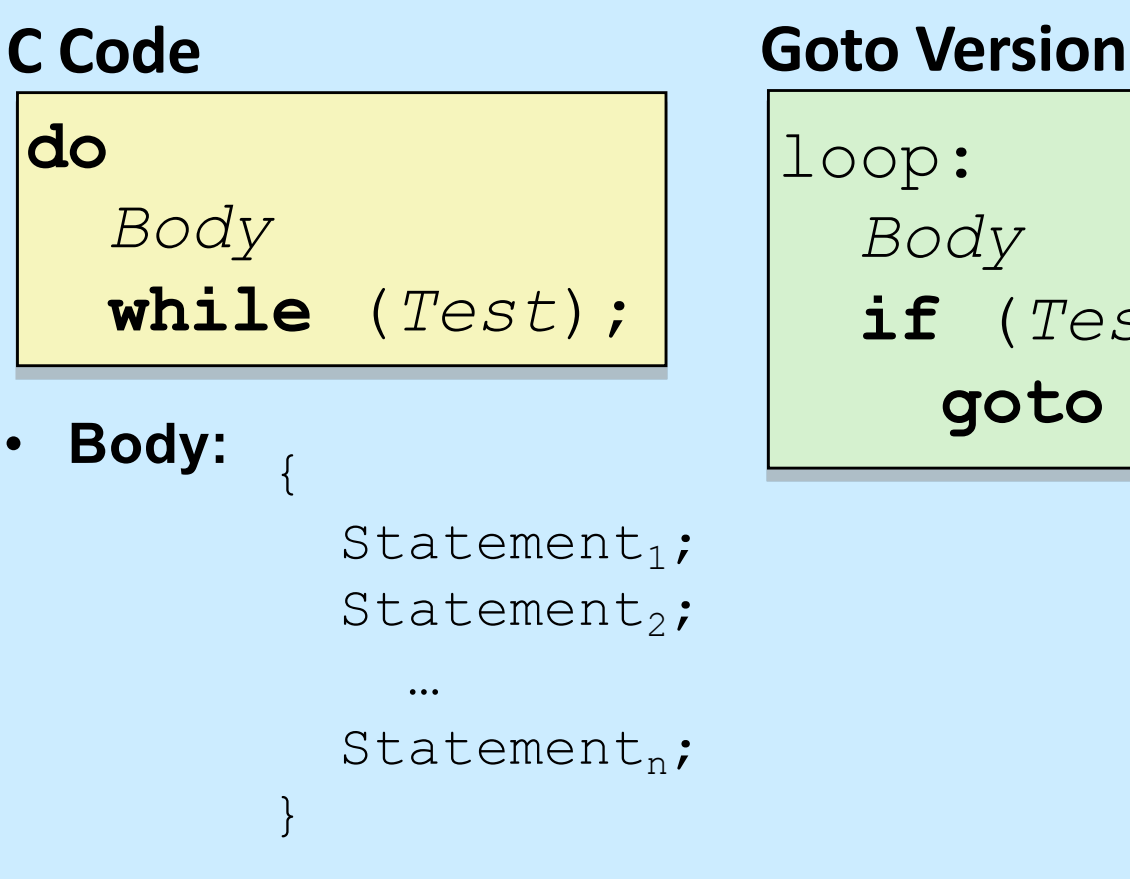

- **Test returns integer**
	- **= 0 interpreted as false**
	- **≠ 0 interpreted as true**

*Body*

**if** (*Test*)

**goto** loop

### **"While" Loop Example**

```
int pcount while(unsigned x) {
   int result = 0;
   while (x) {
     result += x \& 0x1;x \gg = 1;
\begin{matrix} \phantom{-} \end{matrix} return result;
}
```
#### **C Code Goto Version**

```
int pcount do (unsigned x) {
  int result = 0;
   if (!x) goto done;
loop:
  result += x \& 0x1:
  x \gg = 1;
  if (x) goto loop;
done:
   return result;
}
```
• **Is this code equivalent to the do-while version?**

– **must jump out of loop if test fails**

#### **General "While" Translation**

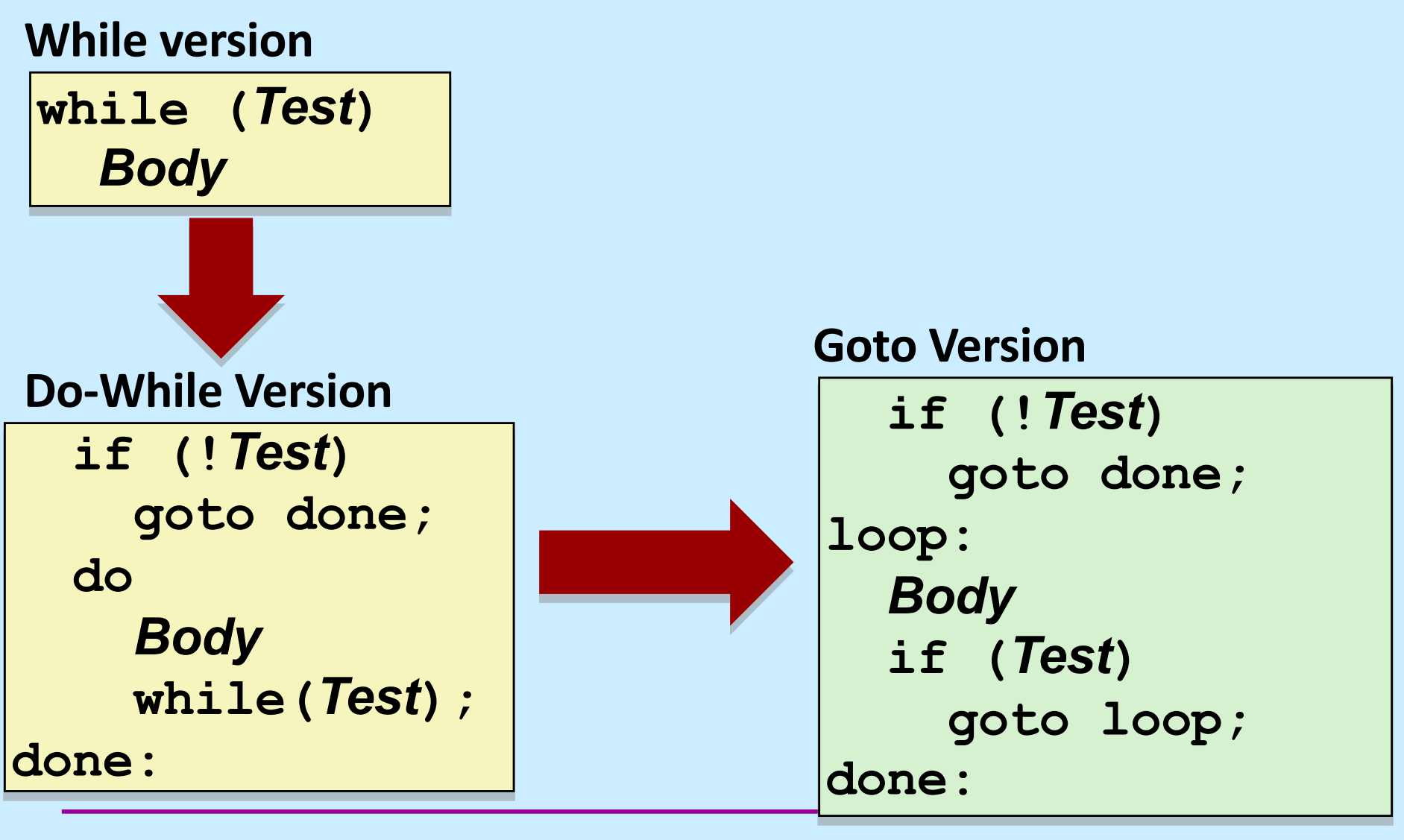

**CS33 Intro to Computer Systems XII–10** Copyright © 2023 Thomas W. Doeppner. All rights reserved.

#### **"For" Loop Example**

#### **C Code**

```
#define WSIZE 8*sizeof(int)
int pcount_for(unsigned x) {
   int i;
   int result = 0;
  for (i = 0; i < WSIZE; i++) {
    unsigned mask = 1 \leq i;
    result += (x \& max k) != 0;
\begin{matrix} \phantom{-} \end{matrix} return result;
}
```
#### • **Is this code equivalent to other versions?**

#### **"For" Loop Form**

#### **General Form**

**for (***Init***;** *Test***;** *Update* **)** *Body*

$$
\begin{cases}\n\text{for} & \text{if } i < \text{WSIZE}; \text{if} + \text{if } i \\
 & \text{unsigned mask} = 1 < < i; \\
 & \text{result} + \text{if } (x \land \text{mask}) = 0; \\
 & \text{if } (x \land \text{mask}) = 0; \n\end{cases}
$$

#### **Init**

 $i = 0$ 

#### **Test**

i < WSIZE

#### **Update**

 $i++$ 

 $\{$ 

}

#### **Body**

unsigned mask =  $1 \le i$ ; result  $+=$  (x & mask)  $!= 0;$ 

# **"For" Loop** à **While Loop**

#### **For Version**

**for (***Init***;** *Test***;** *Update* **)** *Body*

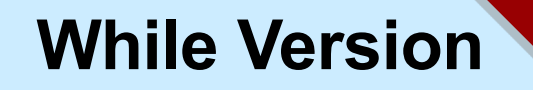

*Init;*

**}**

**while (***Test* **) {**

*Body*

 *Update***;**

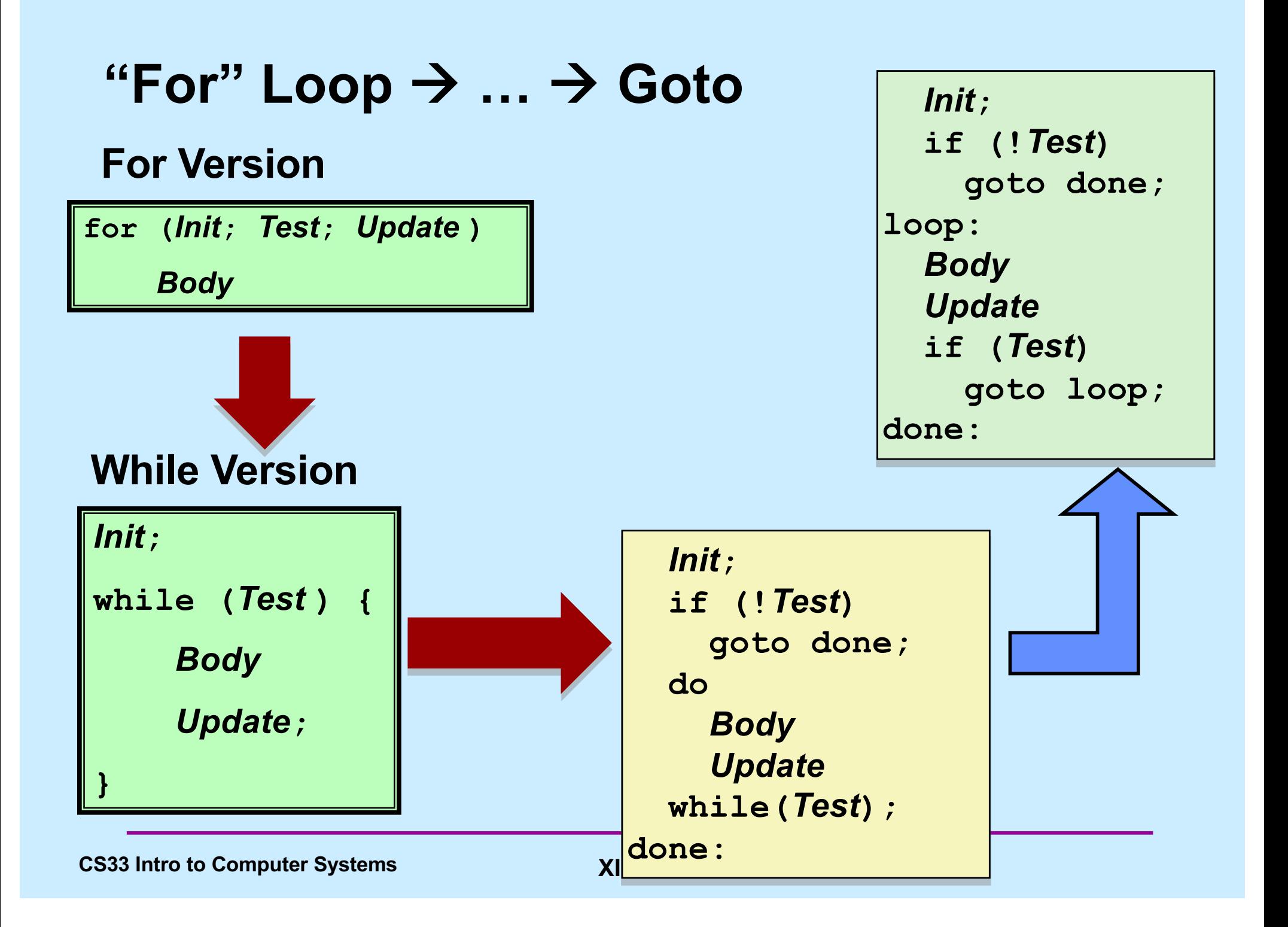

# **"For" Loop Conversion Example**

#### **Goto Version**

#### **C Code Initial test can be optimized away** #**define** WSIZE 8\***sizeof**(**int**) **int** pcount\_for(**unsigned** x) { **int** i;  $int$  result =  $0$ ; **for**  $(i = 0; i < NSTZE; i++)$  { **unsigned** mask =  $1 \leq \leq i$ ; result  $+= (x \& max k)$  != 0;  $\begin{matrix} \phantom{-} \end{matrix}$  **return** result; } **int** pcount\_for\_gt(**unsigned** x) { **int** i; **int** result = 0;  $i = 0$ : **if** (!(i < WSIZE)) **!***Test* **goto** done; loop:  $\{$ **unsigned** mask =  $1 \leq i$ ; result  $+=$  (x & mask)  $!= 0;$  $\begin{matrix} \end{matrix}$ i++; *Update* **if** (i < WSIZE) *Test* **goto** loop; done: **return** result; } *Init Body*

```
long switch_eg (long m, long d) {
      if (d < 1) return 0;
      switch(m) {
     case 1: case 3: case 5:
      case 7: case 8: case 10:
      case 12:
           if (d > 31) return 0;
           else return 1;
      case 2:
           if (d > 28) return 0;
           else return 1;
      case 4: case 6: case 9:
      case 11:
           if (d > 30) return 0;
           else return 1;
     default:
           return 0;
\left\{\begin{array}{cc} 0 & 0 \\ 0 & 0 \end{array}\right\} return 0;
}
```
#### **Switch-Statement Example**

#### **Offset Structure**

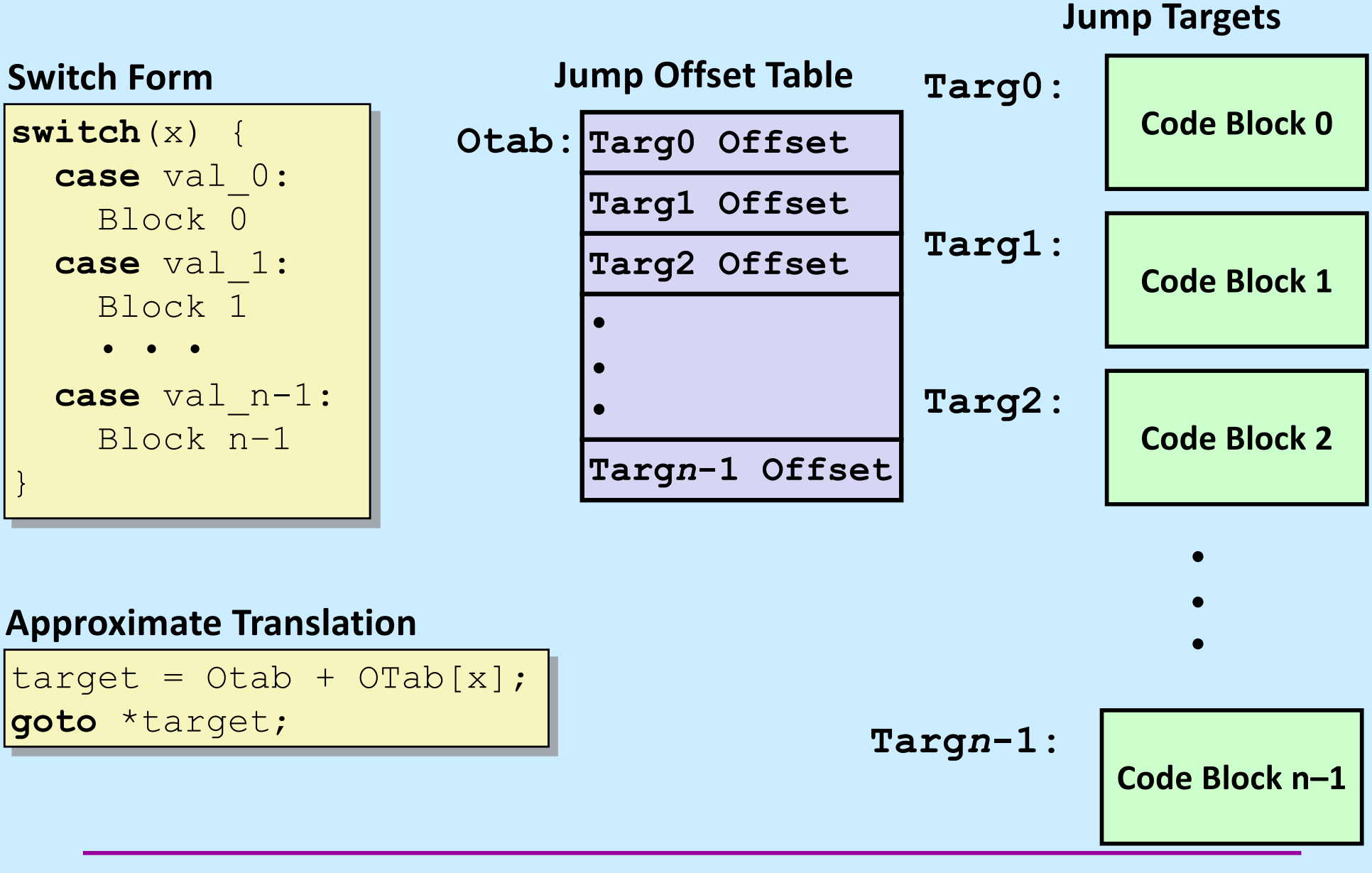

#### **Assembler Code (1)**

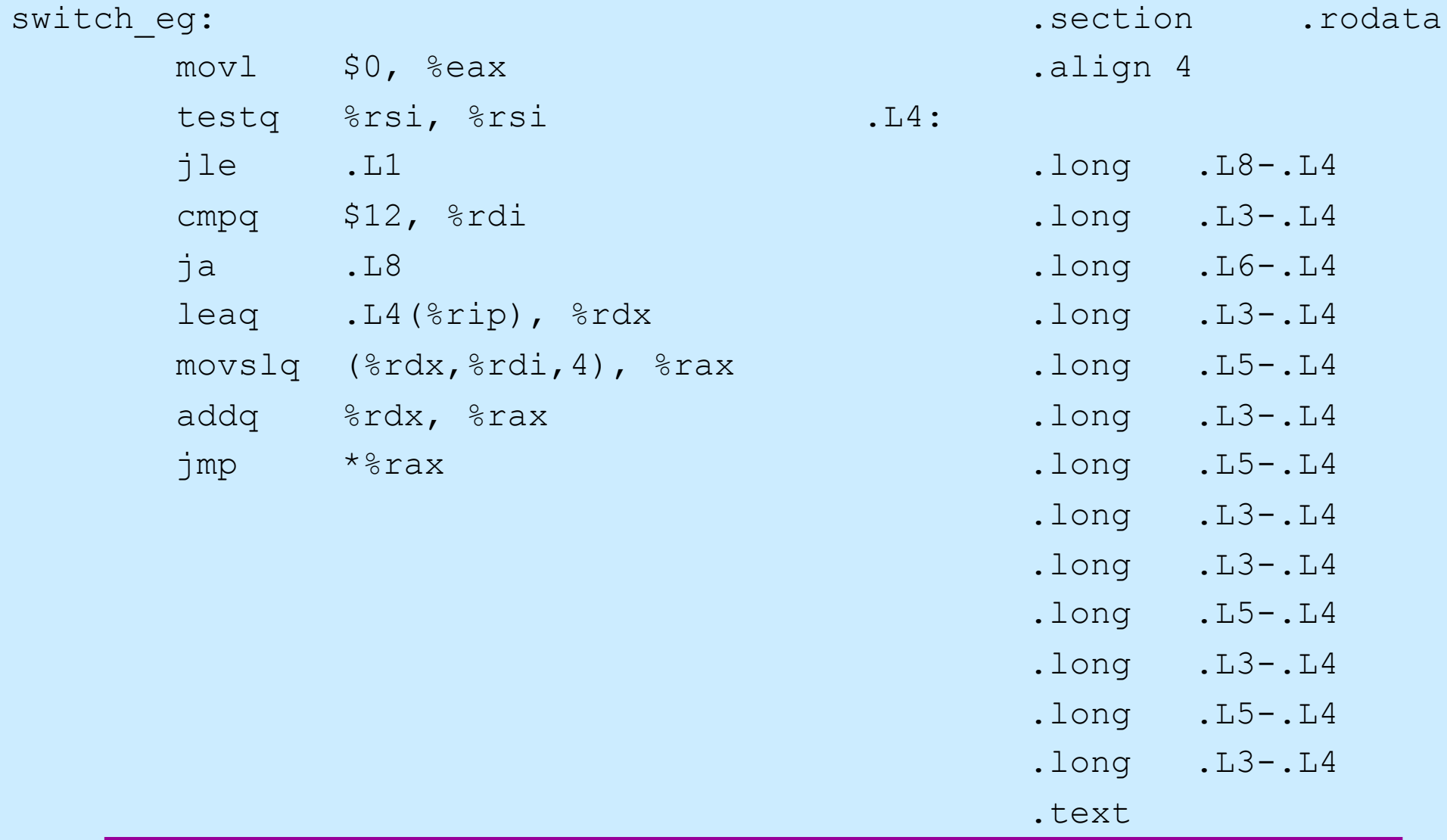

### **Assembler Code (2)**

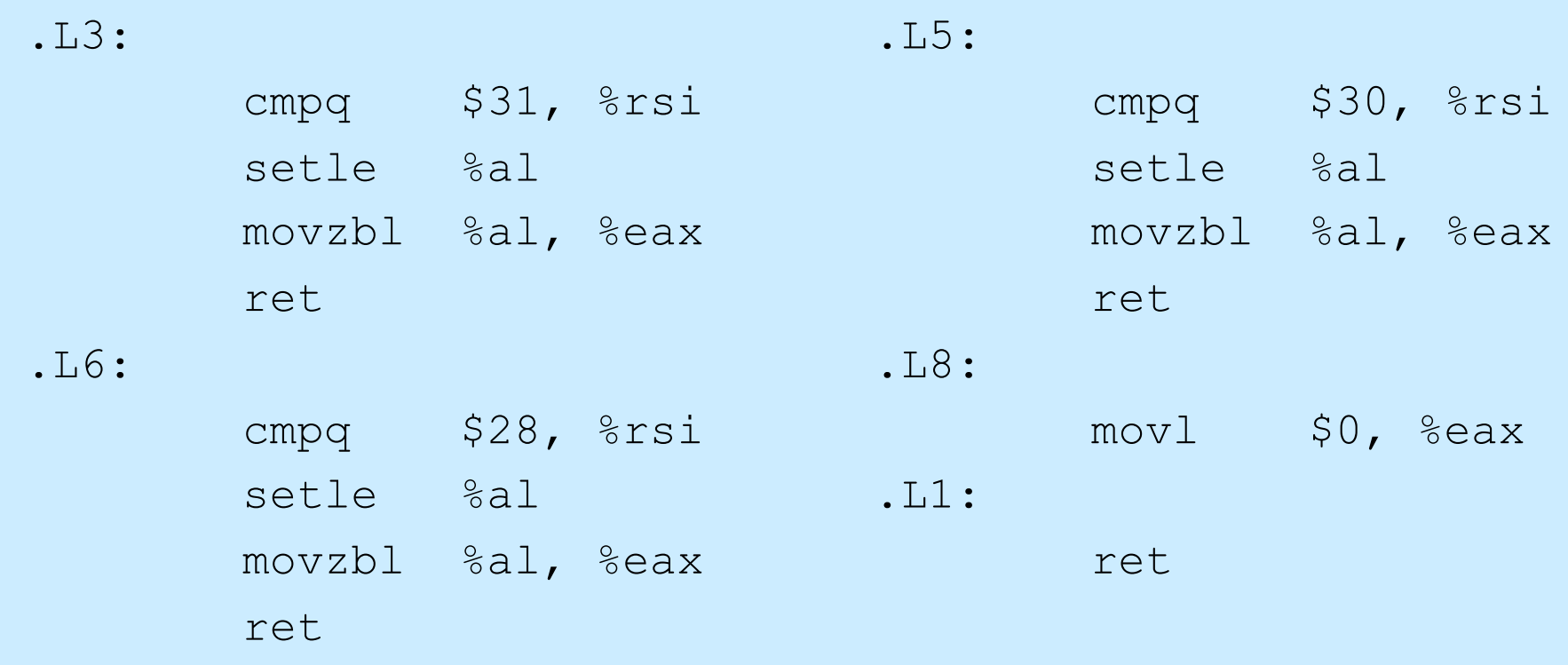

### **Assembler Code Explanation (1)**

#### switch\_eg:

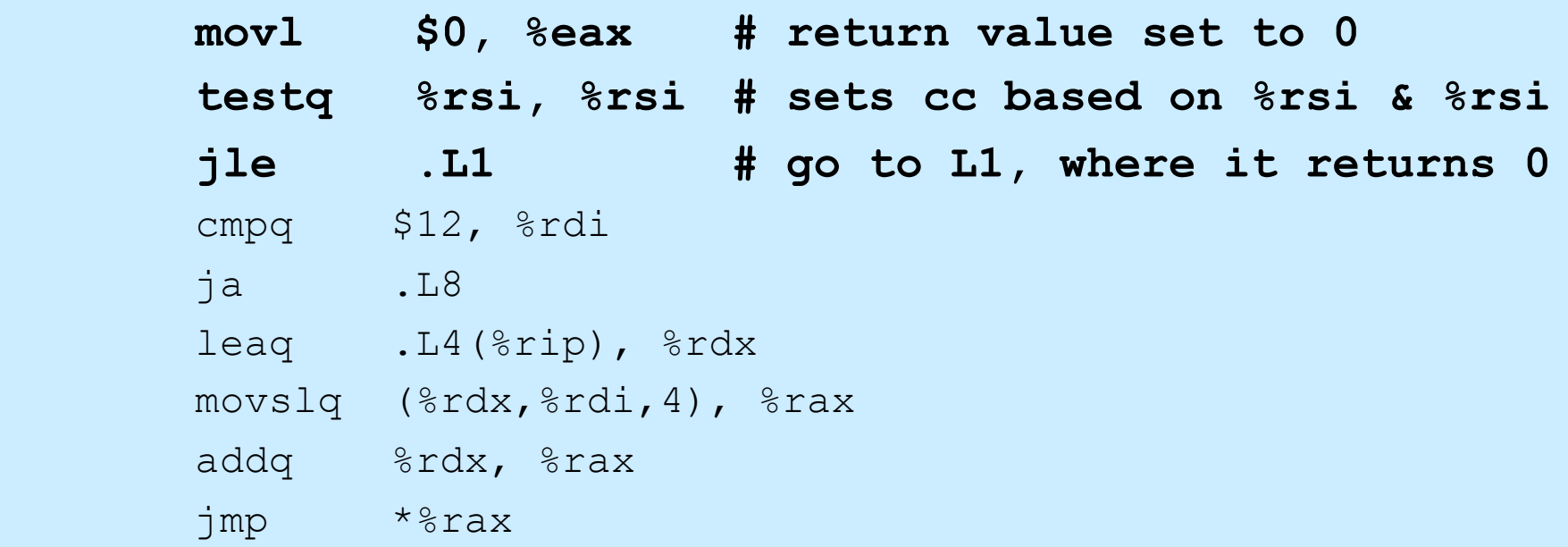

- **testq %rsi, %rsi**
	- **sets cc based on the contents of %rsi (d)**
	- **jle**
		- **jumps if (SF^OF)|ZF**
		- **OF is not set**
		- **jumps if SF or ZF is set (i.e., < 1)**

### **Assembler Code Explanation (2)**

#### switch\_eg:

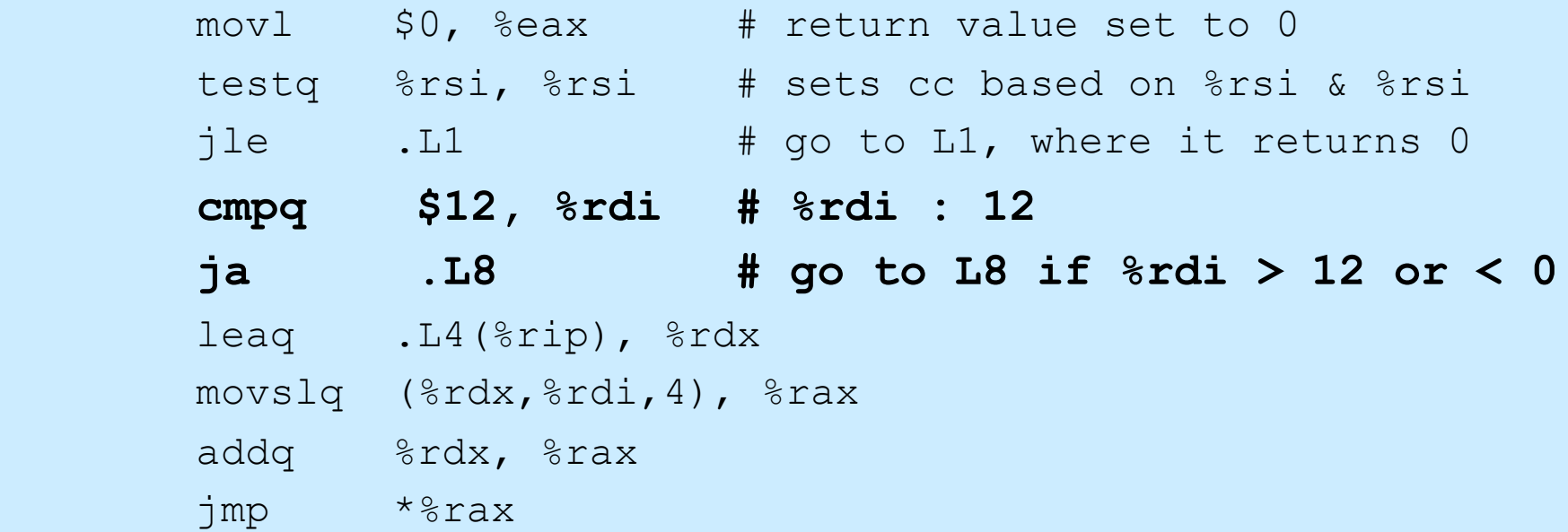

- **ja .L8**
	- **unsigned comparison, though m is signed!**
	- **jumps if %rdi > 12**
	- **also jumps if %rdi is negative**

#### **Assembler Code Explanation (3)**

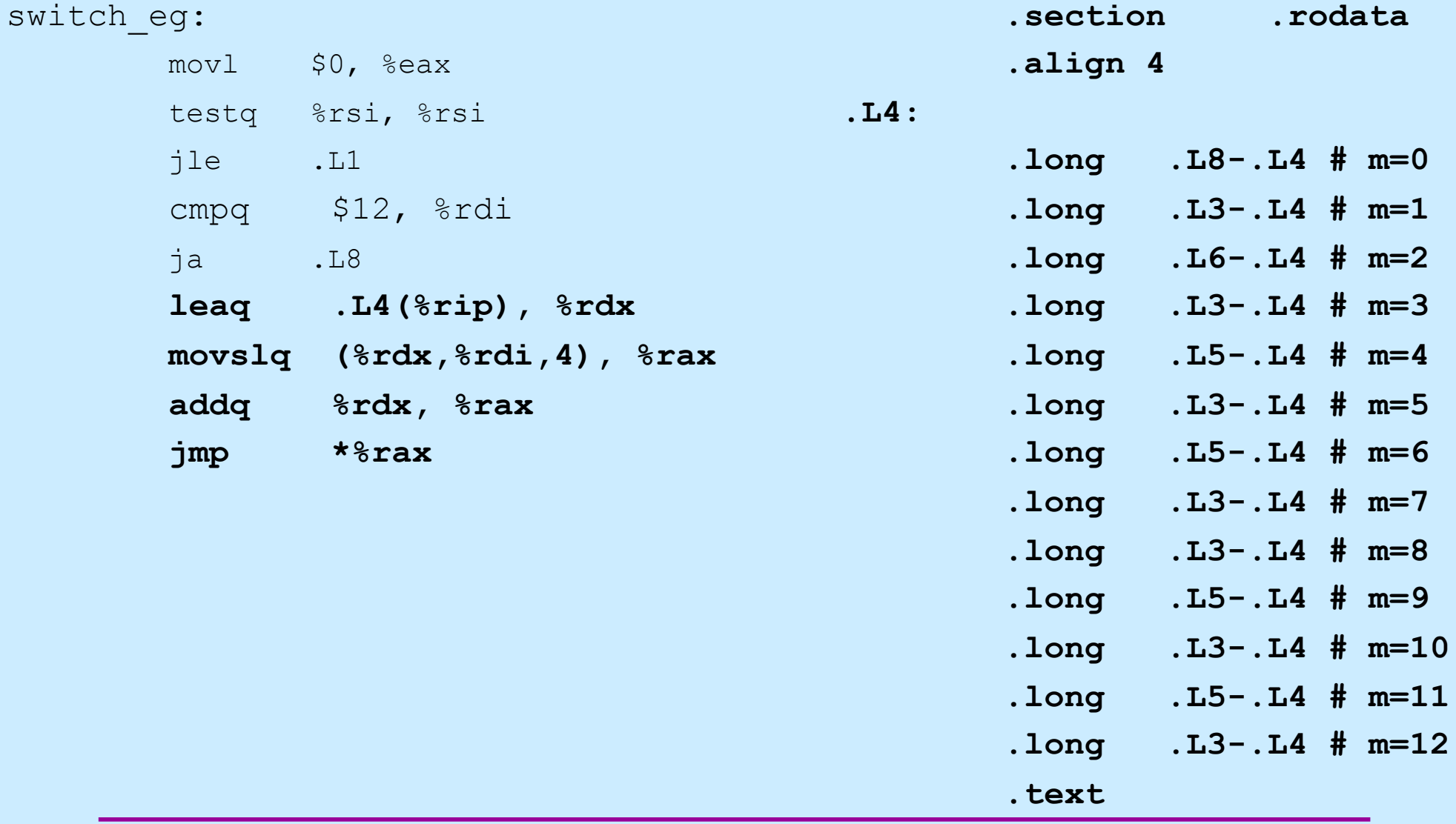

**CS33 Intro to Computer Systems XII–22** Copyright © 2023 Thomas W. Doeppner. All rights reserved.

#### **Assembler Code Explanation (4)**

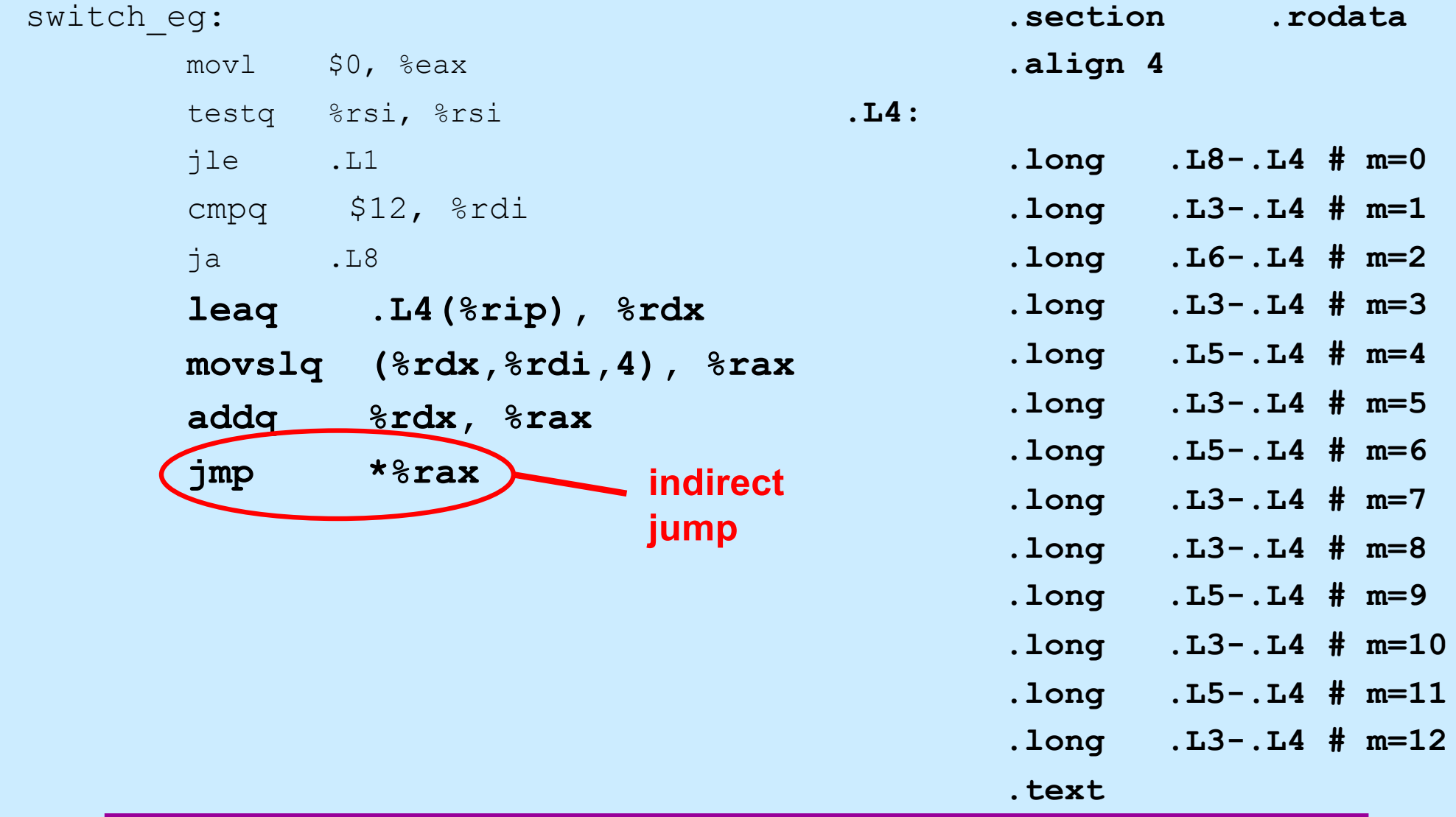

**CS33 Intro to Computer Systems XII–23** Copyright © 2023 Thomas W. Doeppner. All rights reserved.

#### **Assembler Code Explanation (5)**

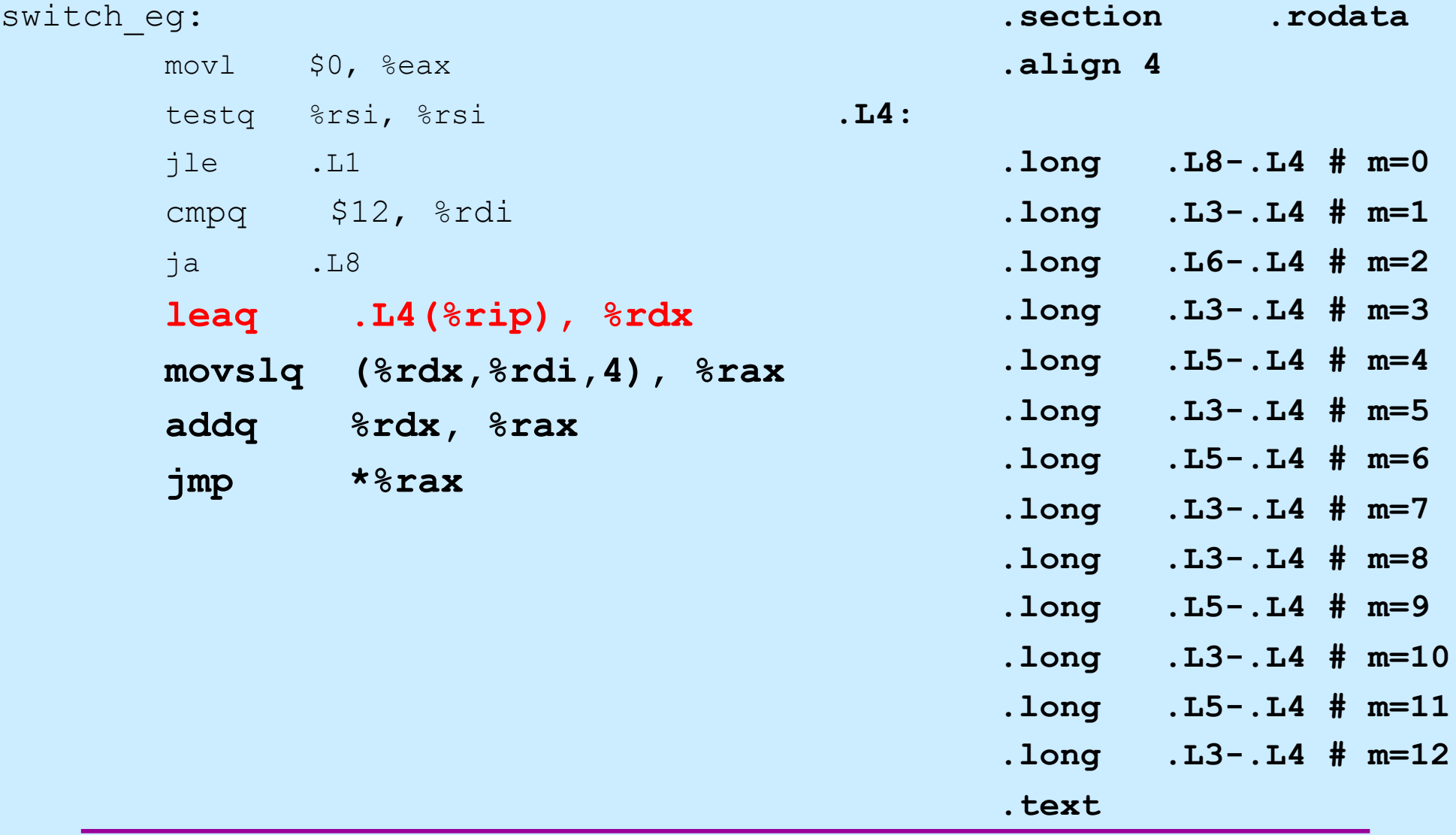

**CS33 Intro to Computer Systems XII–24** Copyright © 2023 Thomas W. Doeppner. All rights reserved.

#### **Assembler Code Explanation (6)**

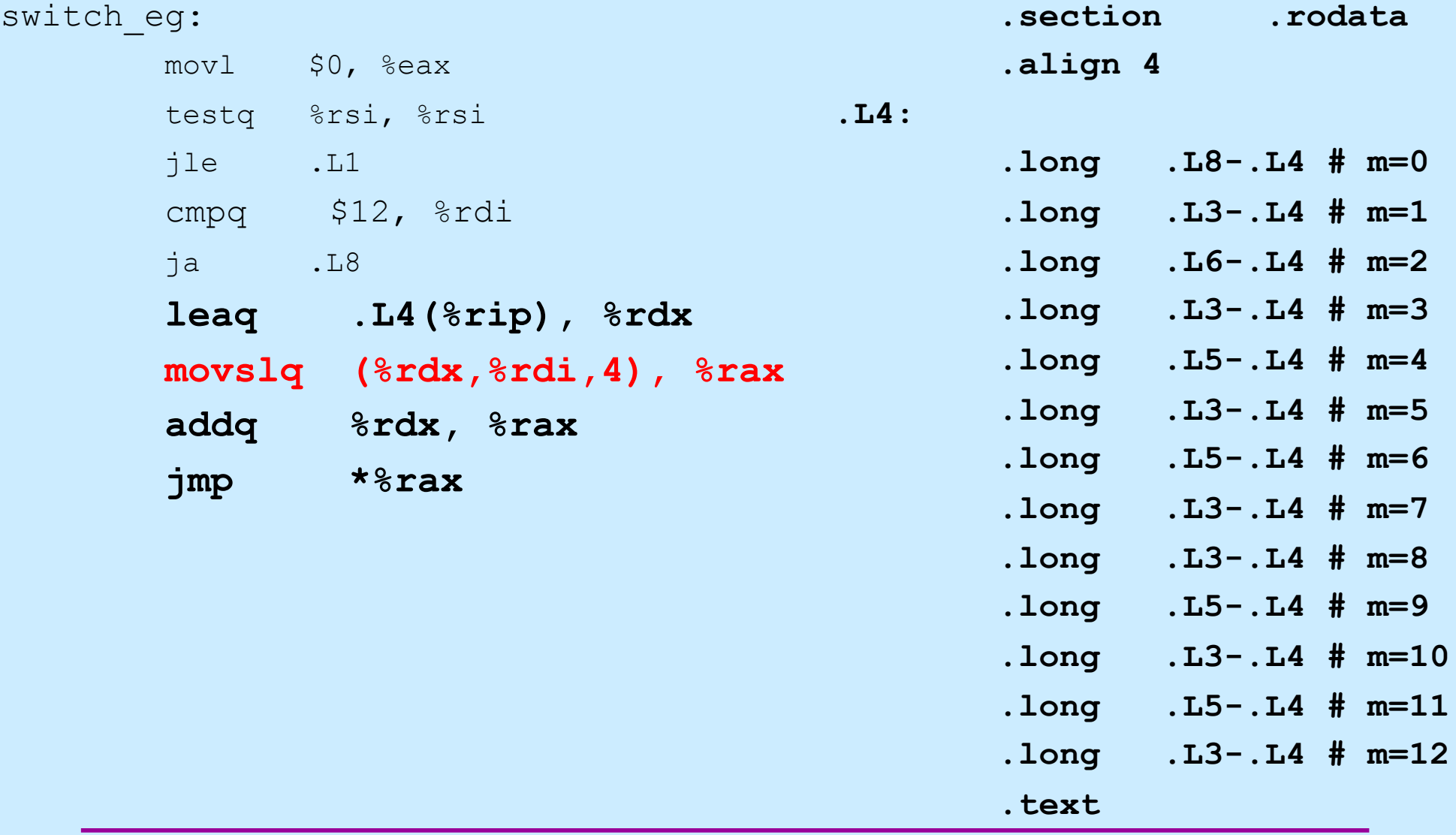

**CS33 Intro to Computer Systems XII–25** Copyright © 2023 Thomas W. Doeppner. All rights reserved.

#### **Assembler Code Explanation (7)**

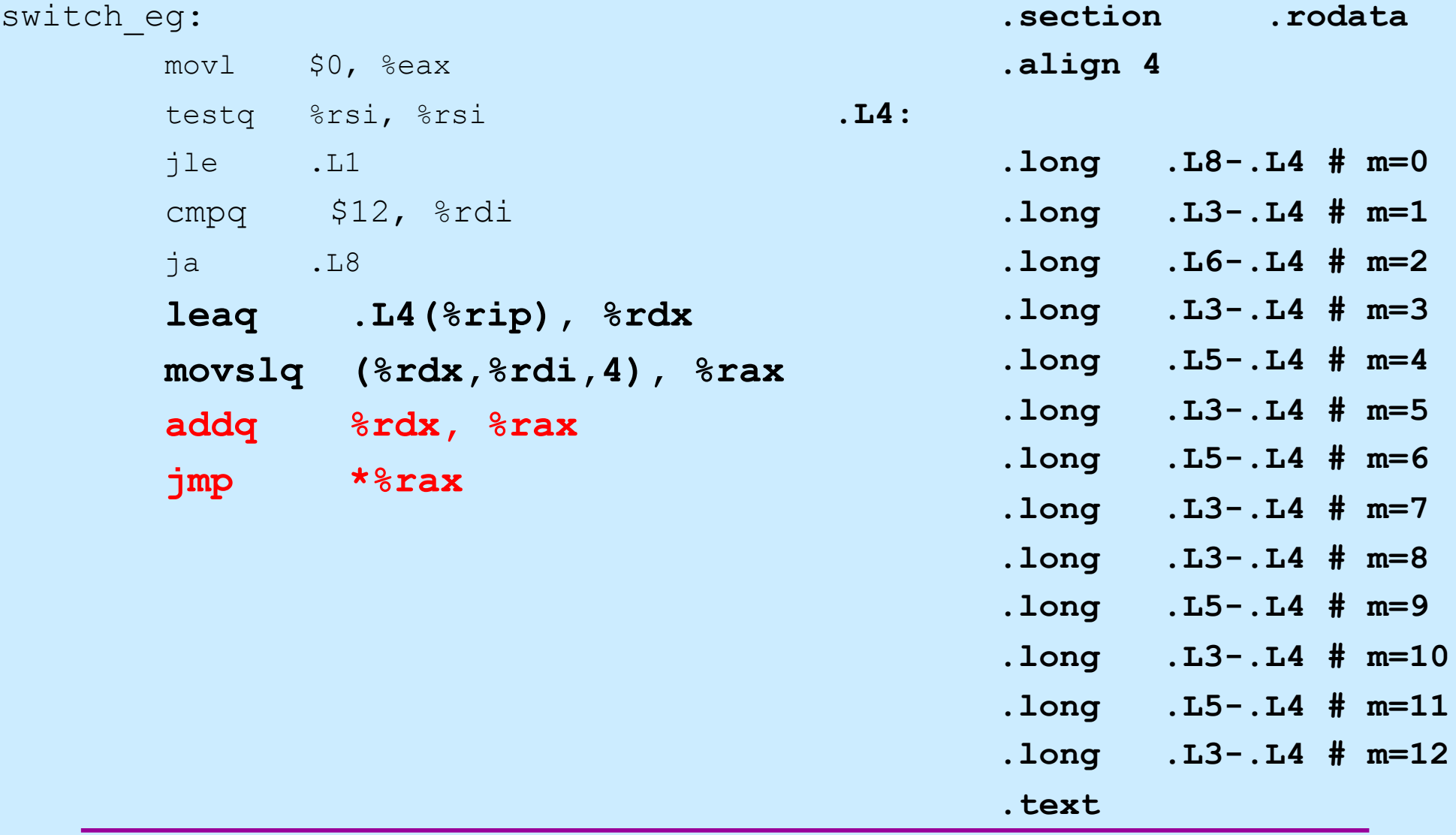

**CS33 Intro to Computer Systems XII–26** Copyright © 2023 Thomas W. Doeppner. All rights reserved.

#### **Switch Statements and Traps**

- **The code we just looked at was compiled with gcc's O1 flag**
	- **a moderate amount of "optimization"**
- **Traps was compiled with the O1 flag**
	- **no optimization**
- **O0 often produces easier-to-read (but less efficient) code**
	- **not so for switch**

# **Gdb and Switch (1)**

B+ 0x5555555555165 <switch eg> mov \$0x0,%eax 0x555555555516a <switch eg+5> test %rsi, %rsi 0x5555555555516d <switch eg+8> jle 0x5555555551ab <switch eg+70> 0x555555555516f <switch eg+10> cmp \$0xc, %rdi 0x55555555555173 <switch eg+14> ja 0x5555555551a6 <switch eg+65> 0x555555555555556004 (%rip),%rdx # 0x555555556004 0x555555555517c <switch eg+23> movslq (%rdx,%rdi,4),%rax 0x5555555555180 <switch eg+27> add %rdx, %rax │ >0x555555555183 <switch\_eg+30> jmp \*%rax │ 0x5555555555185 <switch eg+32> cmp \$0x1f,%rsi 0x5555555555189 <switch eg+36> setle %al 0x555555555518c <switch eg+39> movzbl %al,%eax 0x555555555518f <switch eg+42> ret

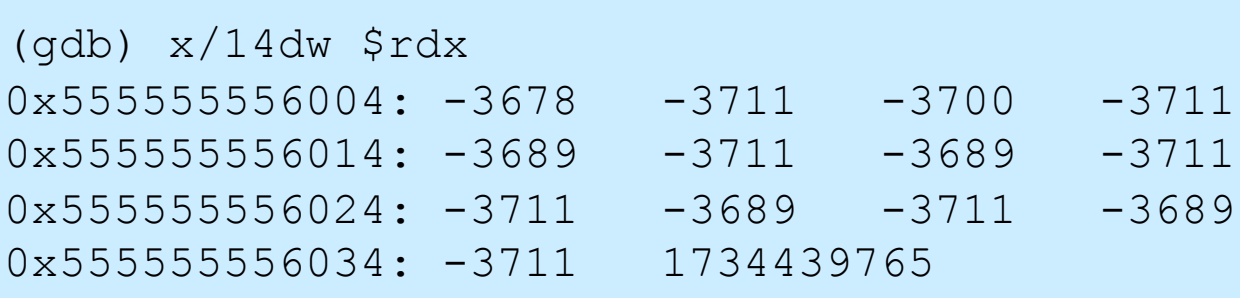

## **Gdb and Switch (2)**

│ >0x555555555183 <switch\_eg+30> jmp \*%rax │ 0x555555555185 <switch eg+32> 0x555555555189 <switch eg+36> 0x55555555518c <switch eg+39> 0x55555555518f <switch eg+42> 0x555555555190 <switch eq+43> 0x5555555555194 <switch eg+47> 0x5555555555197 <switch eg+50> 0x555555555519a <switch eg+53> 0x555555555519b <switch eg+54> 0x555555555519f <switch eg+58> 0x5555555551a2 <switch eg+61> 0x5555555551a5 <switch eg+64> 0x55555555551a6 <switch eg+65>

0x55555555551ab <switch eg+70> ret

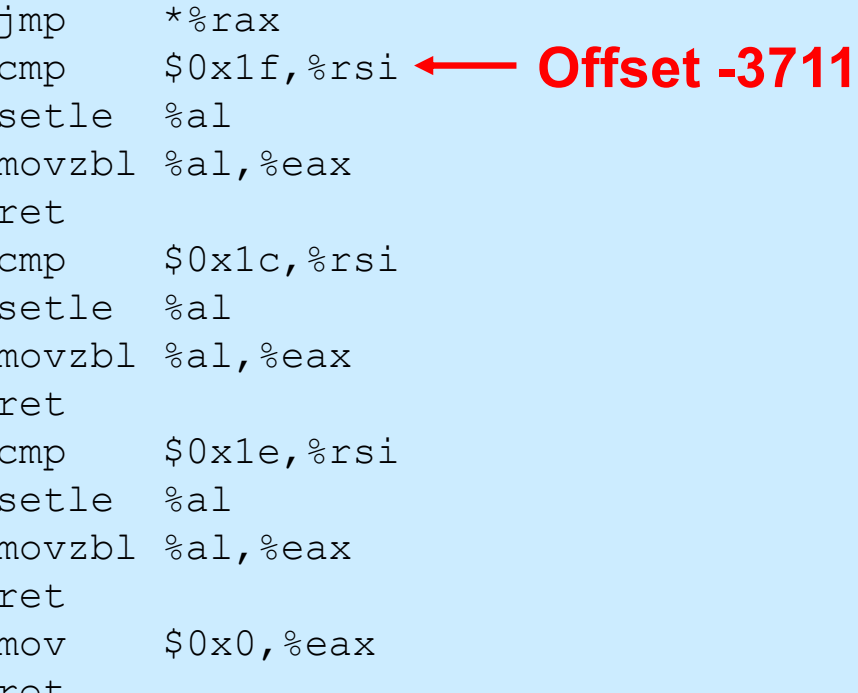

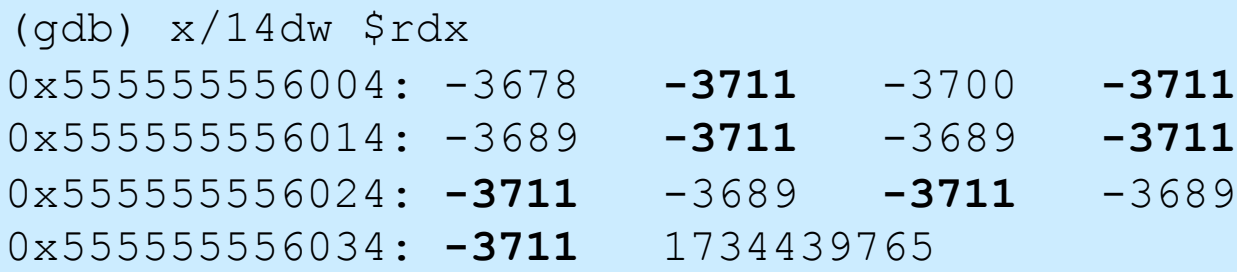

**CS33 Intro to Computer Systems XII–29** Copyright © 2023 Thomas W. Doeppner. All rights reserved.

### **Quiz 1**

#### **What C code would you compile to get the following assembler code?**

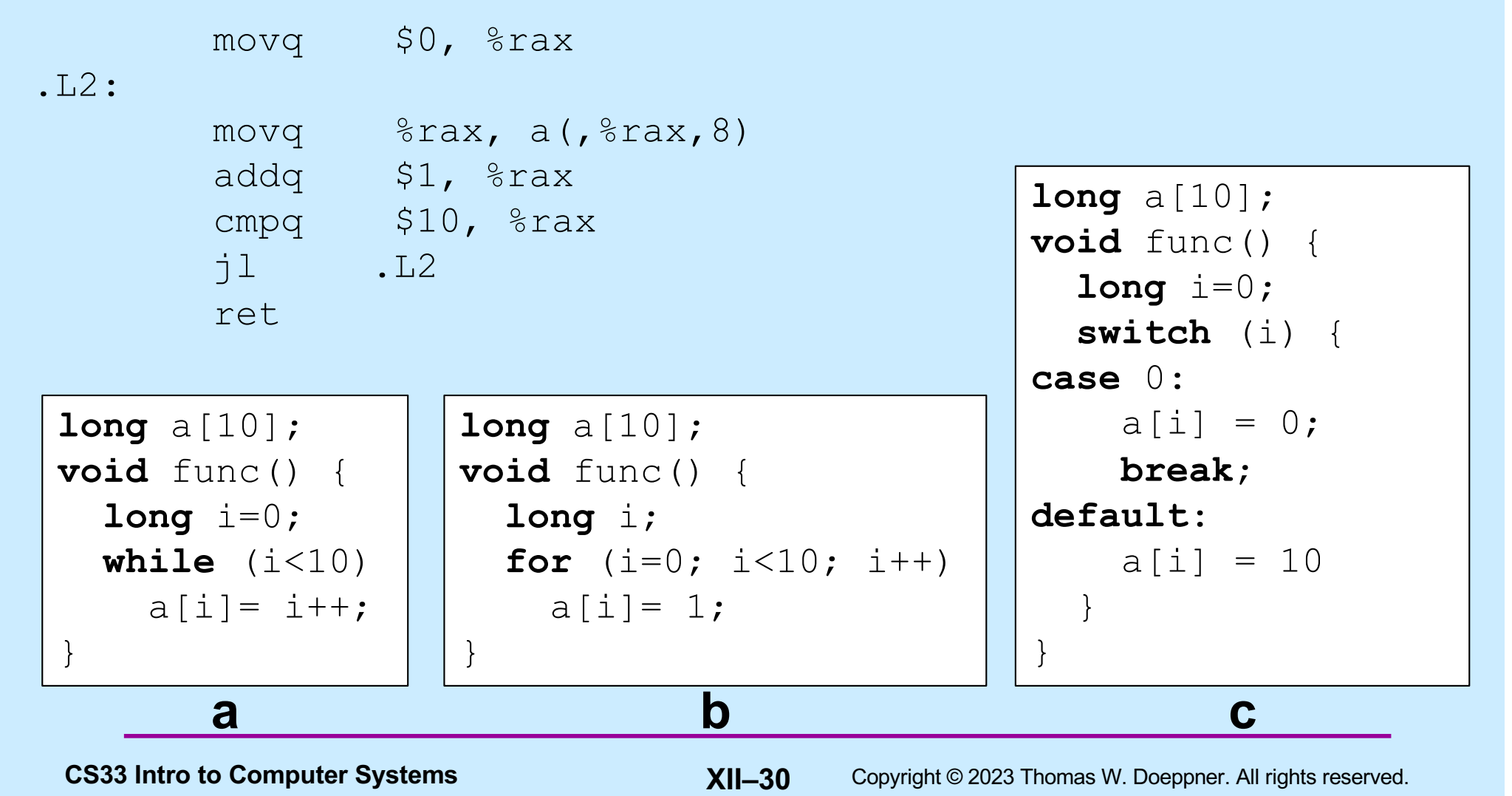

#### **Digression (Again): Where Stuff Is (Roughly)**

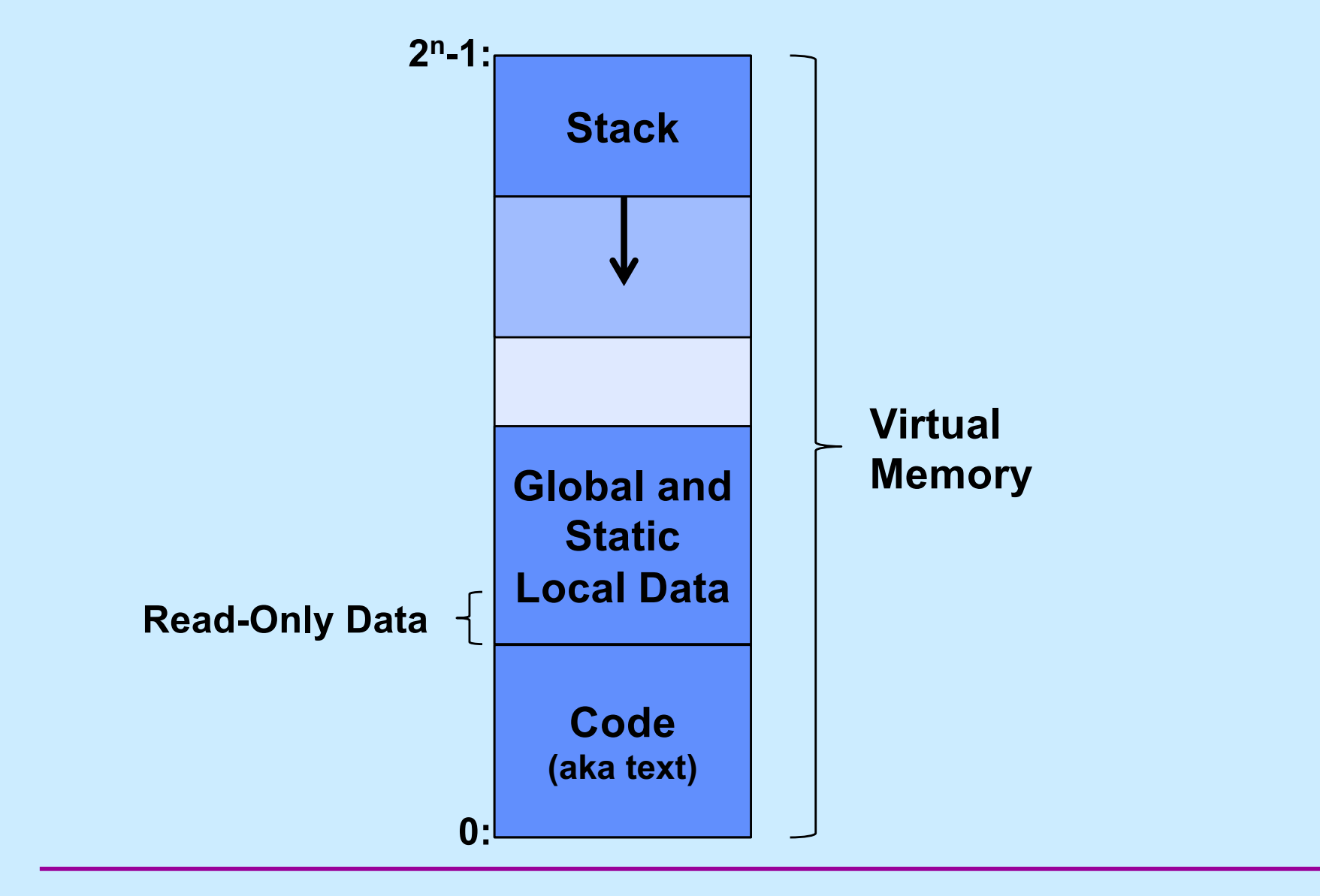

**CS33 Intro to Computer Systems XII–31** Copyright © 2023 Thomas W. Doeppner. All rights reserved.

#### **Function Call and Return**

- **Function A calls function B**
- **Function B calls function C**

**... several million instructions later**

- **C returns**
	- **how does it know to return to B?**
- **B returns**
	- **how does it know to return to A?**

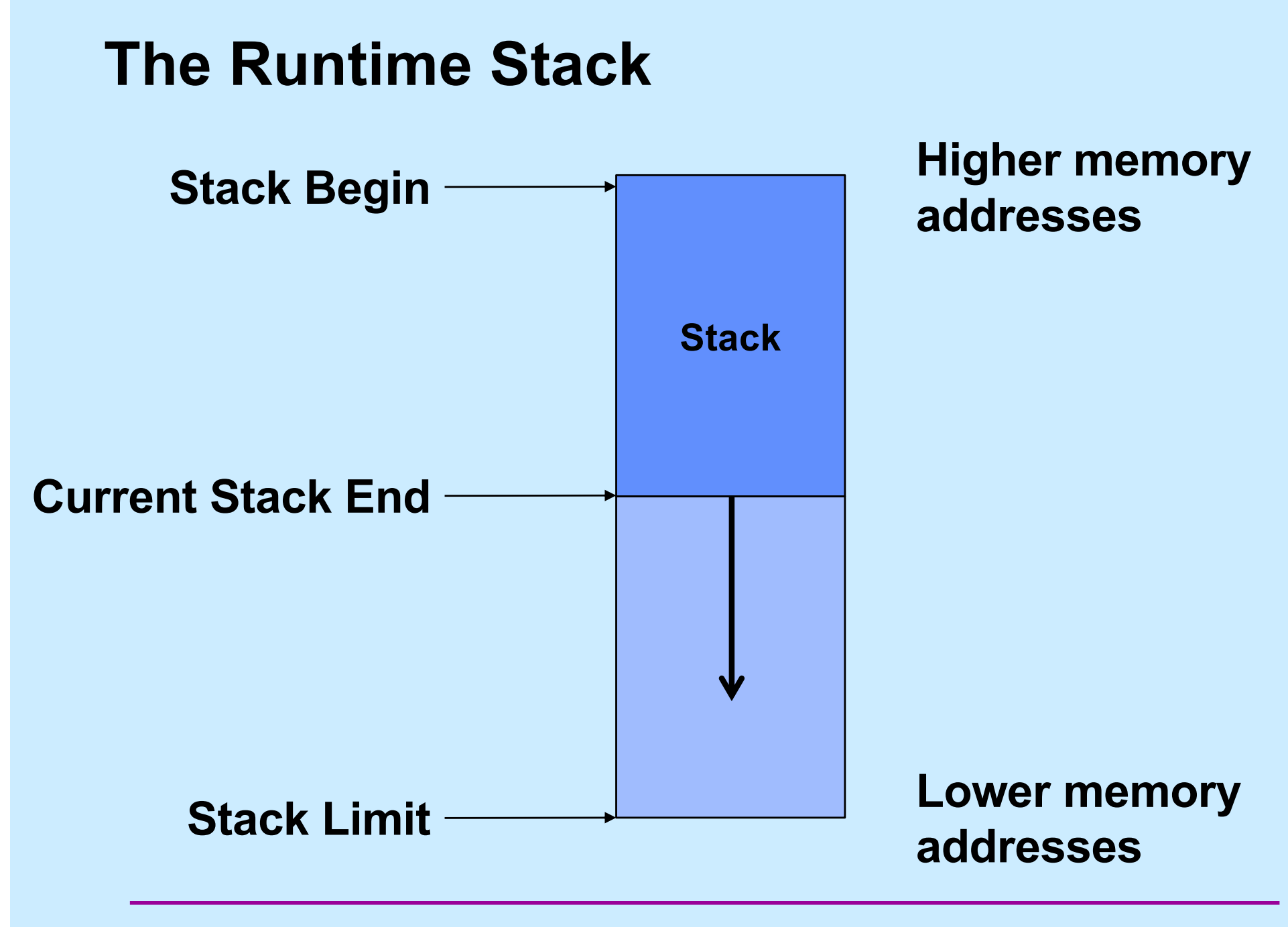

**CS33 Intro to Computer Systems XII–33** Copyright © 2023 Thomas W. Doeppner. All rights reserved.

#### **Stack Operations**

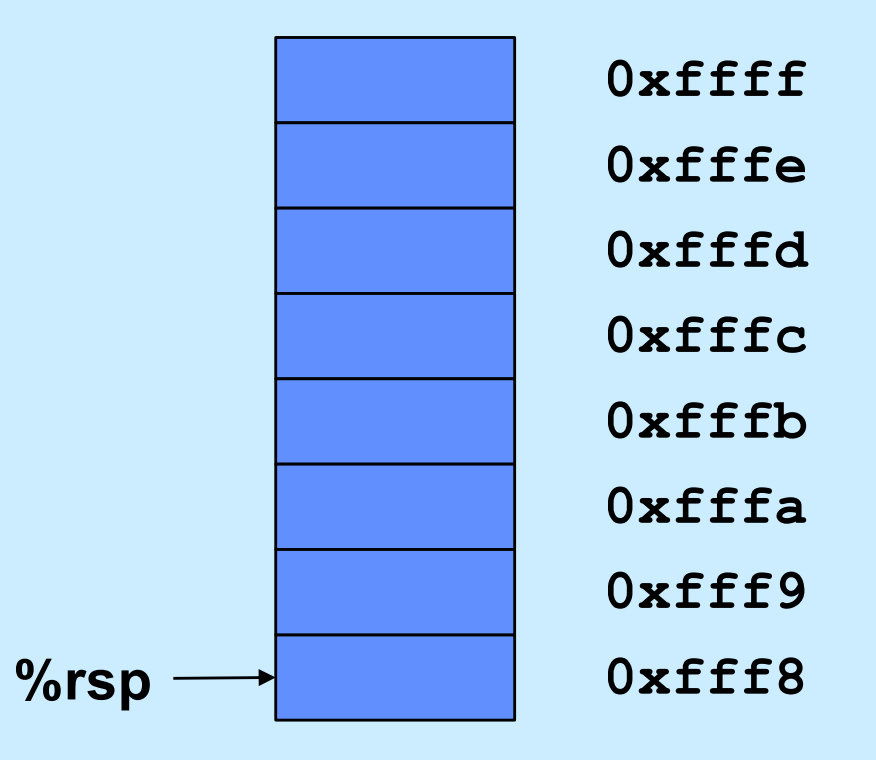

**CS33 Intro to Computer Systems XII–34** Copyright © 2023 Thomas W. Doeppner. All rights reserved.

#### **Push**

**pushl \$0x1234**

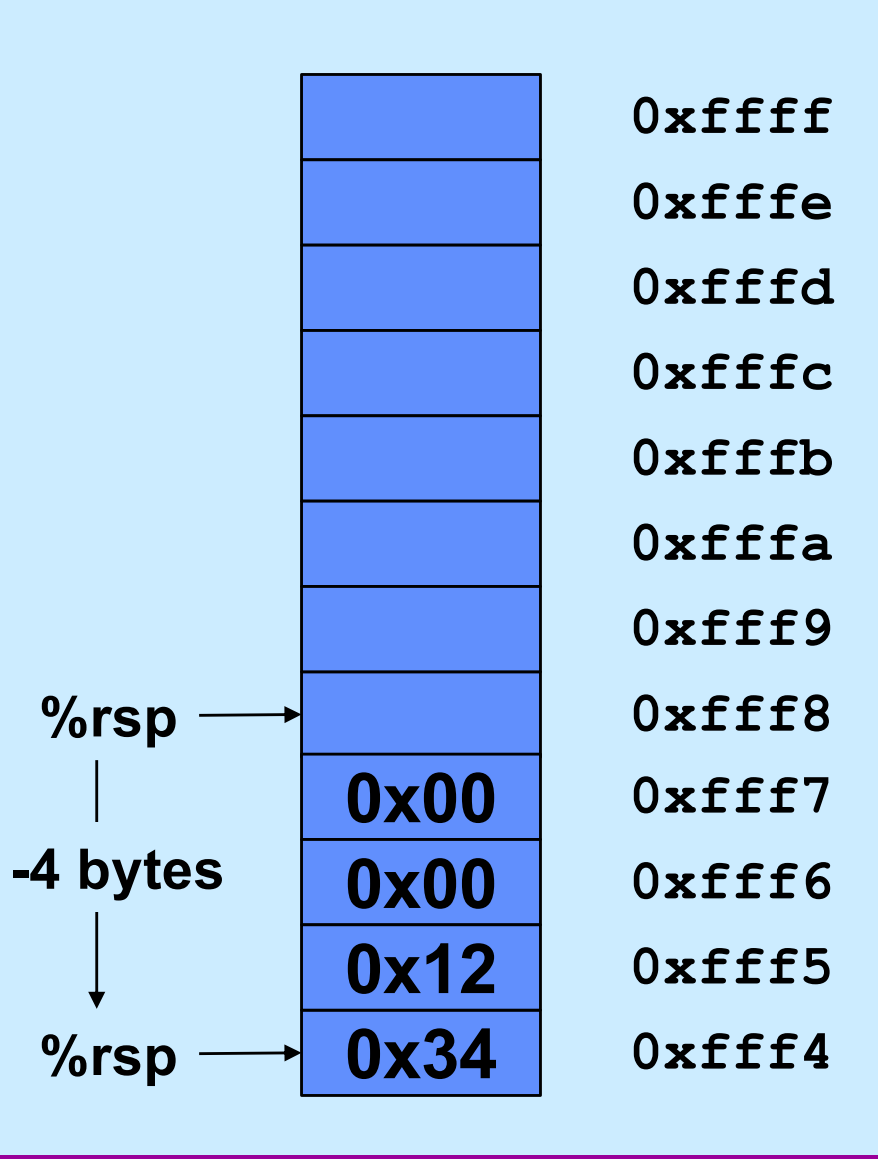

**CS33 Intro to Computer Systems XII–35** Copyright © 2023 Thomas W. Doeppner. All rights reserved.

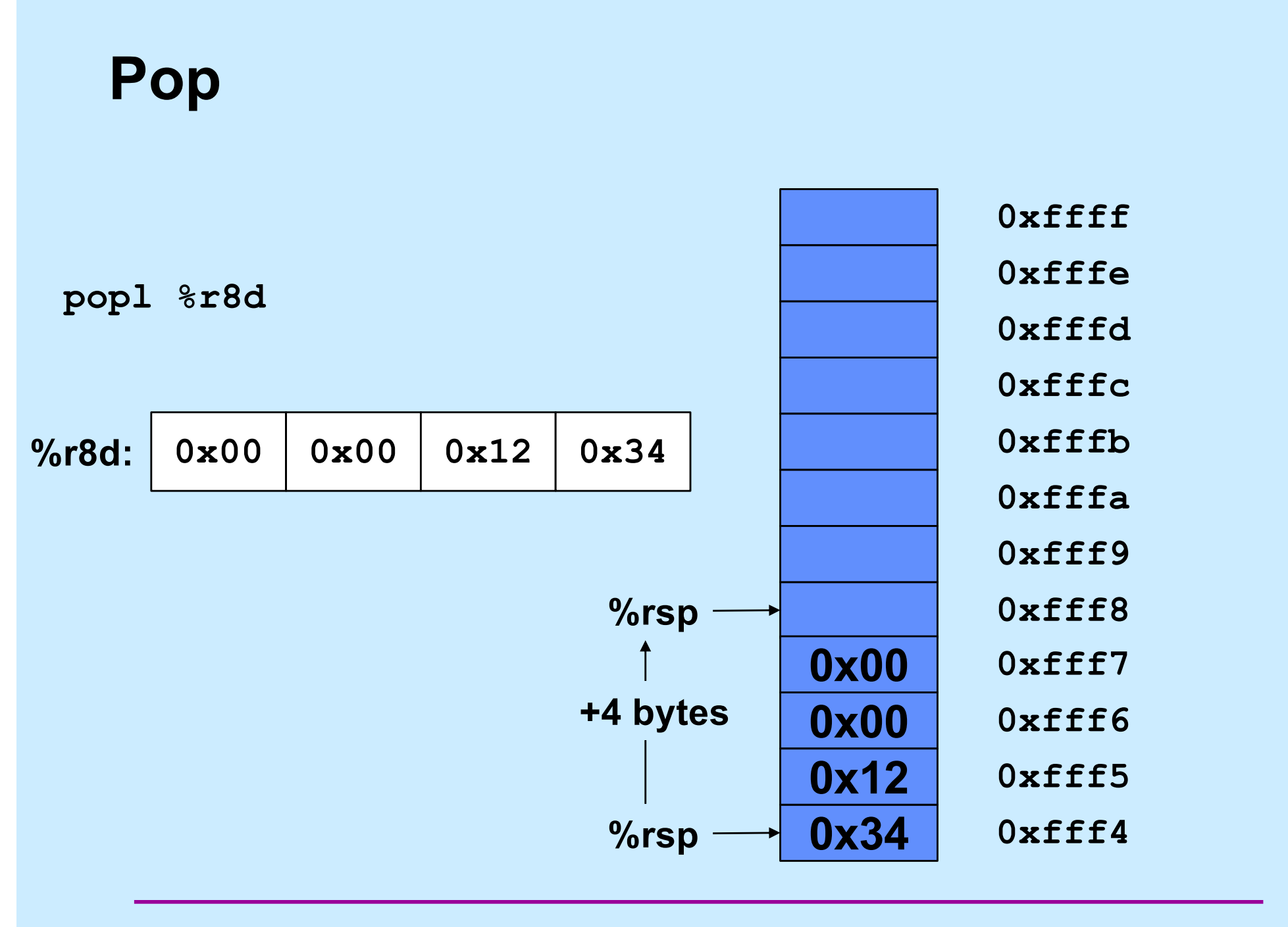

**CS33 Intro to Computer Systems XII–36** Copyright © 2023 Thomas W. Doeppner. All rights reserved.

**call func 0x1000: addq \$3, %rax 0x1004:** **func: 0x2000: ... ... movq \$6, %rax 0x2200:** 0x2203: ret

**func: 0x2000:**

**... movq \$6, %rax 0x2200:** 0x2203: ret **...**

**call func 0x1000: addq \$3, %rax 0x1004:**

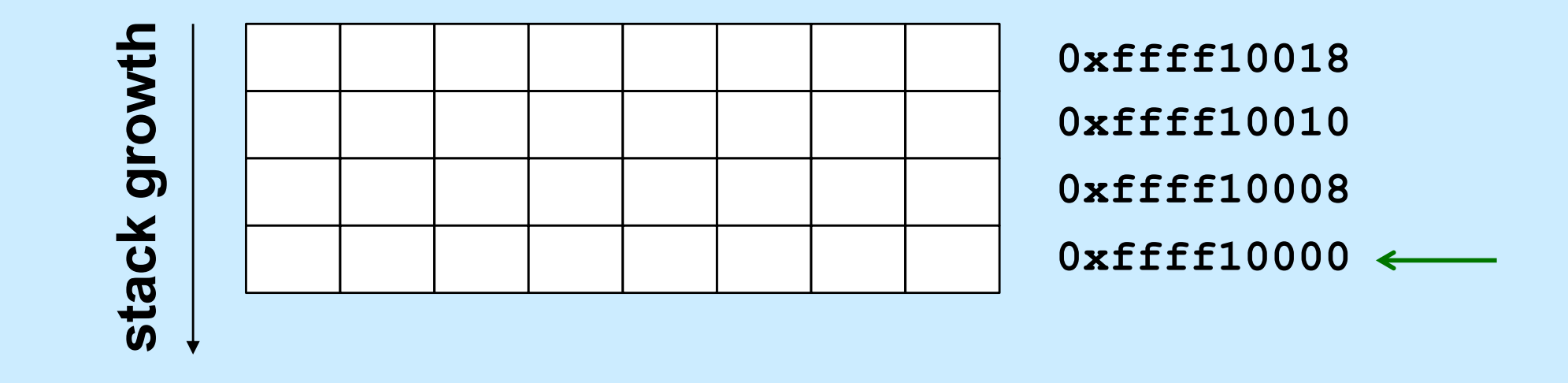

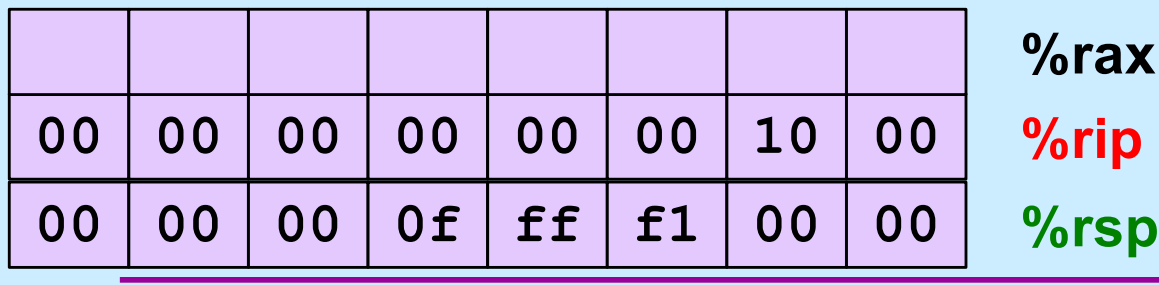

**CS33 Intro to Computer Systems XII–38** Copyright © 2023 Thomas W. Doeppner. All rights reserved.

**func: 0x2000:**

**... movq \$6, %rax 0x2200:** 0x2203: ret **...**

**call func 0x1000: addq \$3, %rax 0x1004:**

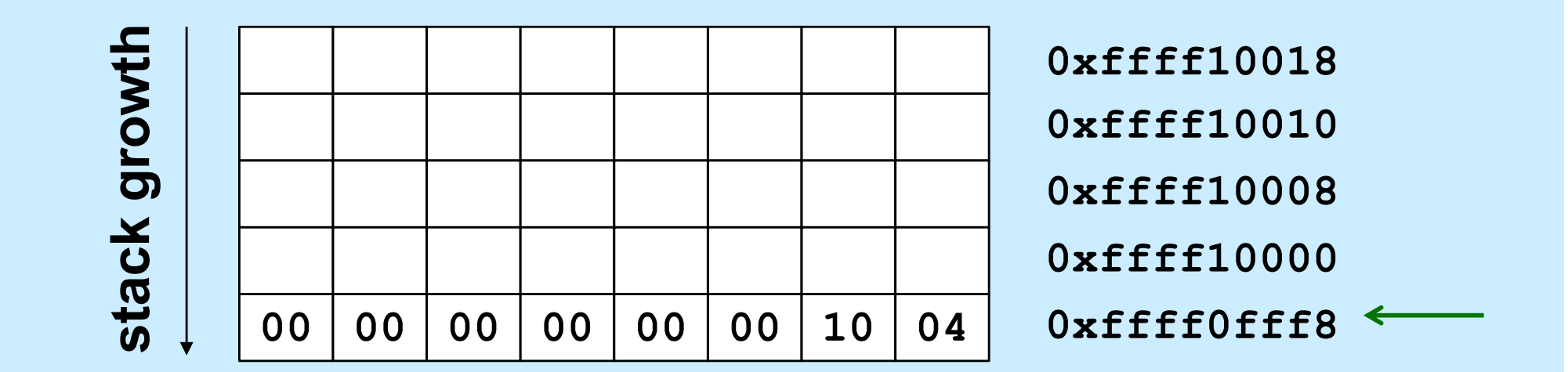

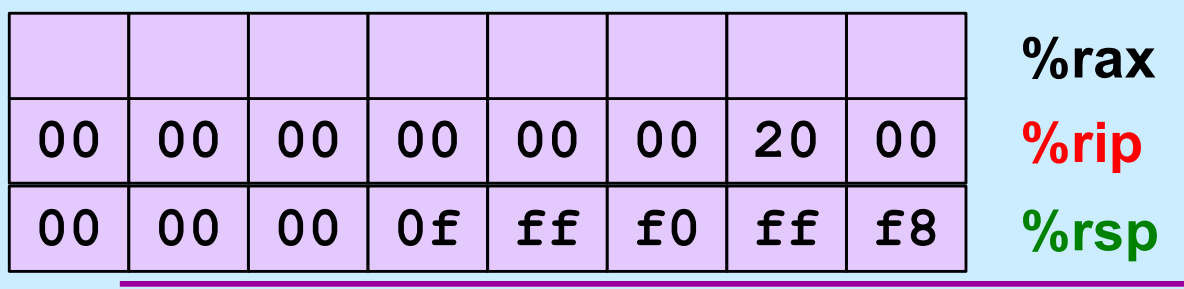

**CS33 Intro to Computer Systems XII–39** Copyright © 2023 Thomas W. Doeppner. All rights reserved.

**... movq \$6, %rax 0x2200:** 0x2203: ret **...**

**func: 0x2000:**

**call func 0x1000: addq \$3, %rax 0x1004:**

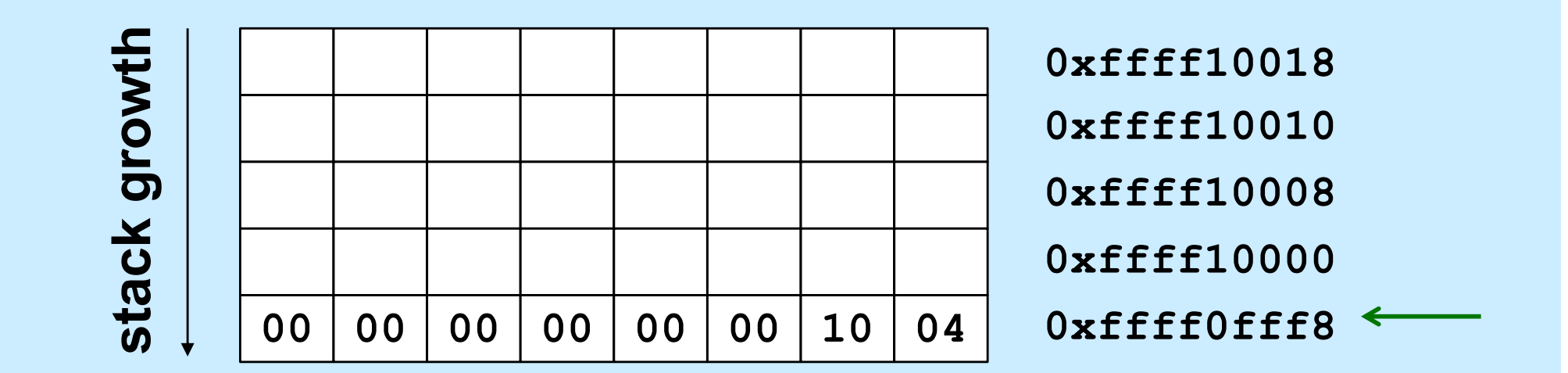

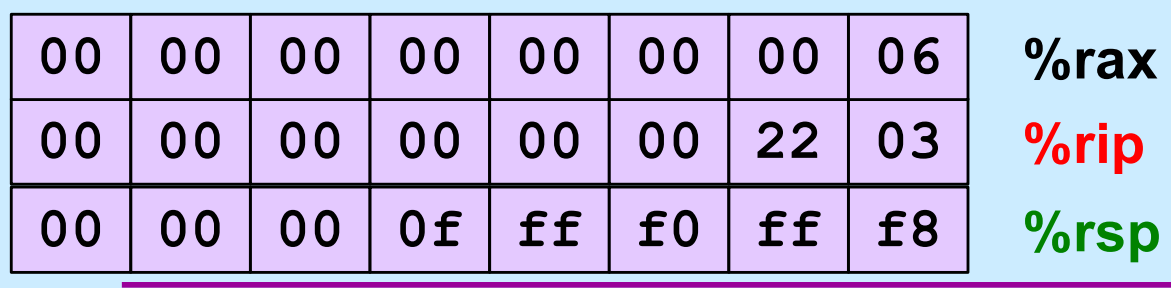

**call func 0x1000:**

**addq \$3, %rax 0x1004:**

**func: 0x2000:**

**... movq \$6, %rax 0x2200:** 0x2203: ret **...**

stack growth **stack growth0xffff10018 0xffff10010 0xffff10008 0xffff10000** 00 00 00 00 00 00 10 04 **0xffff0fff8**

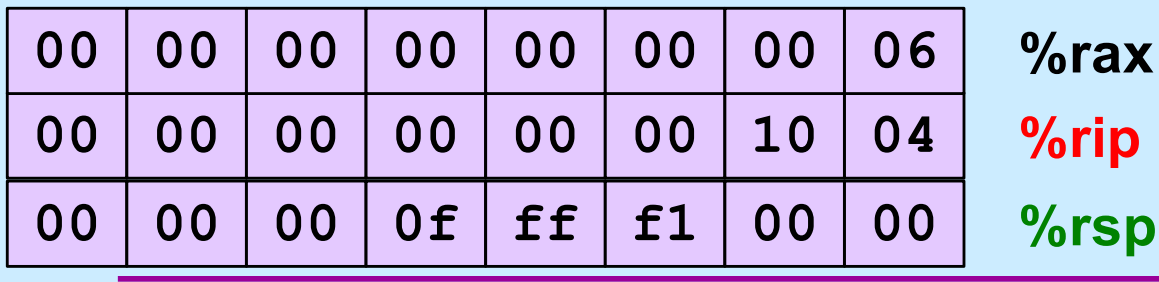

#### **Arguments and Local Variables (C Code)**

}

```
int mainfunc() {
    long array[3] =
      {2, 117, -6};
    long sum =
       ASum(array, 3);
 ...
    return sum;
```

```
long ASum(long *a,
       unsigned long size) {
    long i, sum = 0;
   for (i=0; i < size; i++)sum += a[i]; return sum;
```
- **Local variables usually allocated on stack**
- **Arguments to functions pushed onto stack**

• **Local variables may be put in registers (and thus not on stack)**

}

#### **Arguments and Local Variables (1)**

#### mainfunc:

```
CS33 Intro to Computer Systems XII–43 Copyright © 2023 Thomas W. Doeppner. All rights reserved.
pushq %rbp # save old %rbp
 movq %rsp, %rbp # set %rbp to point to stack frame
subq $32, %rsp + alloc. space for locals (array and sum)
movq $2, -32($rbp) # initialize array[0]
movq $117, -24(%rbp) * initialize array[1]
movq $-6, -16(%rbp) * initialize array[2]
pushq $3 \qquad # push arg 2
leag -32(%rbp), %rax + array address is put in %rax
pushq %rax \qquad # push arg 1
 call ASum
addq $16, %rsp # pop args
movq {}\rax, -8({}rbp) \qquad # copy return value to sum
  ...
addq $32, %rsp # pop locals
popq %rbp \qquad \qquad \qquad \qquad \qquad \qquad \qquad \qquad \qquad \qquad \qquad \qquad \qquad \qquad \qquad \qquad \qquad \qquad \qquad \qquad \qquad \qquad \qquad \qquad \qquad \qquad \qquad \qquad \qquad \qquad \qquad \qquad \qquad \qquad \qquad \ ret
```
#### **Arguments and Local Variables (2)**

#### ASum:

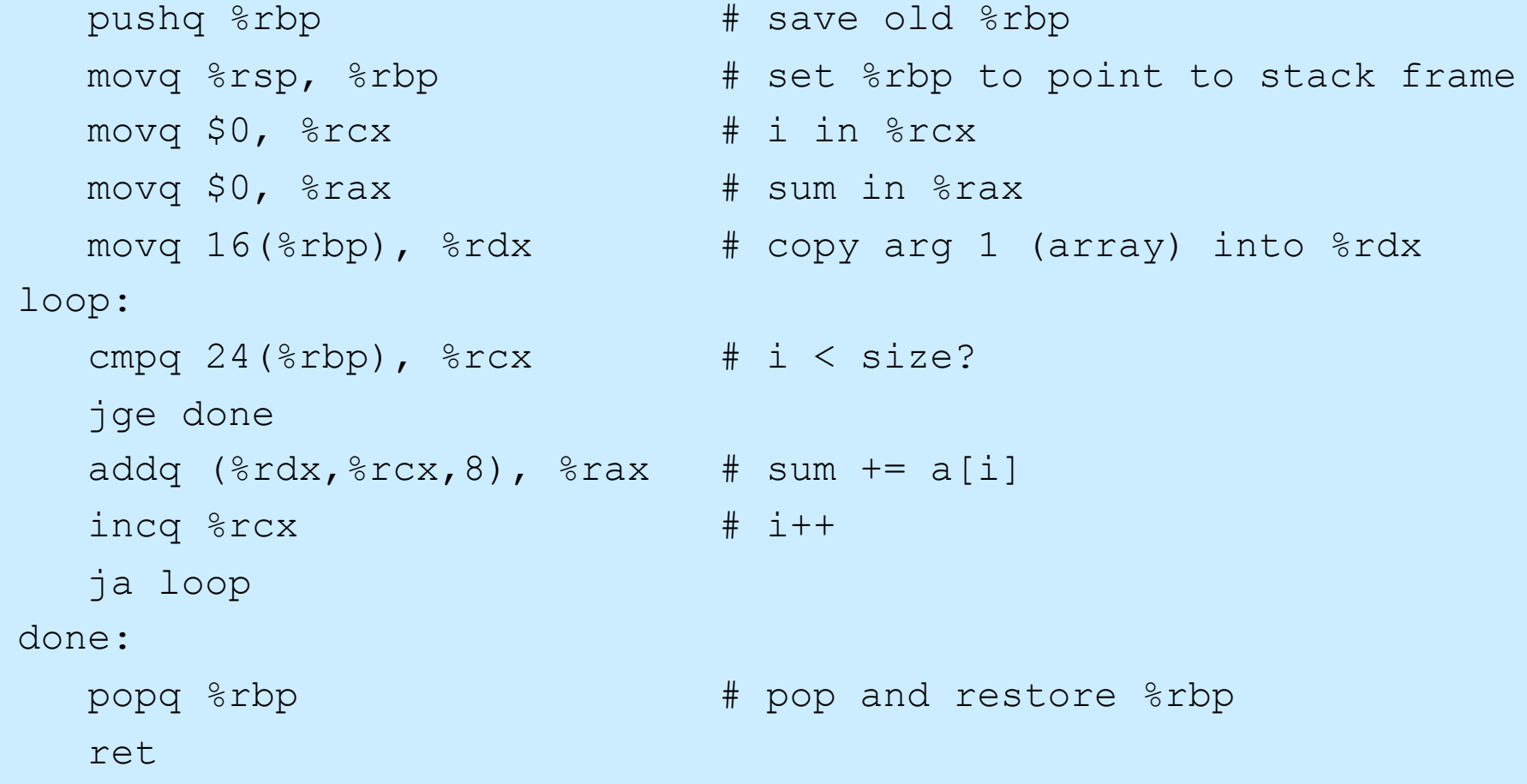

### **Enter mainfunc**

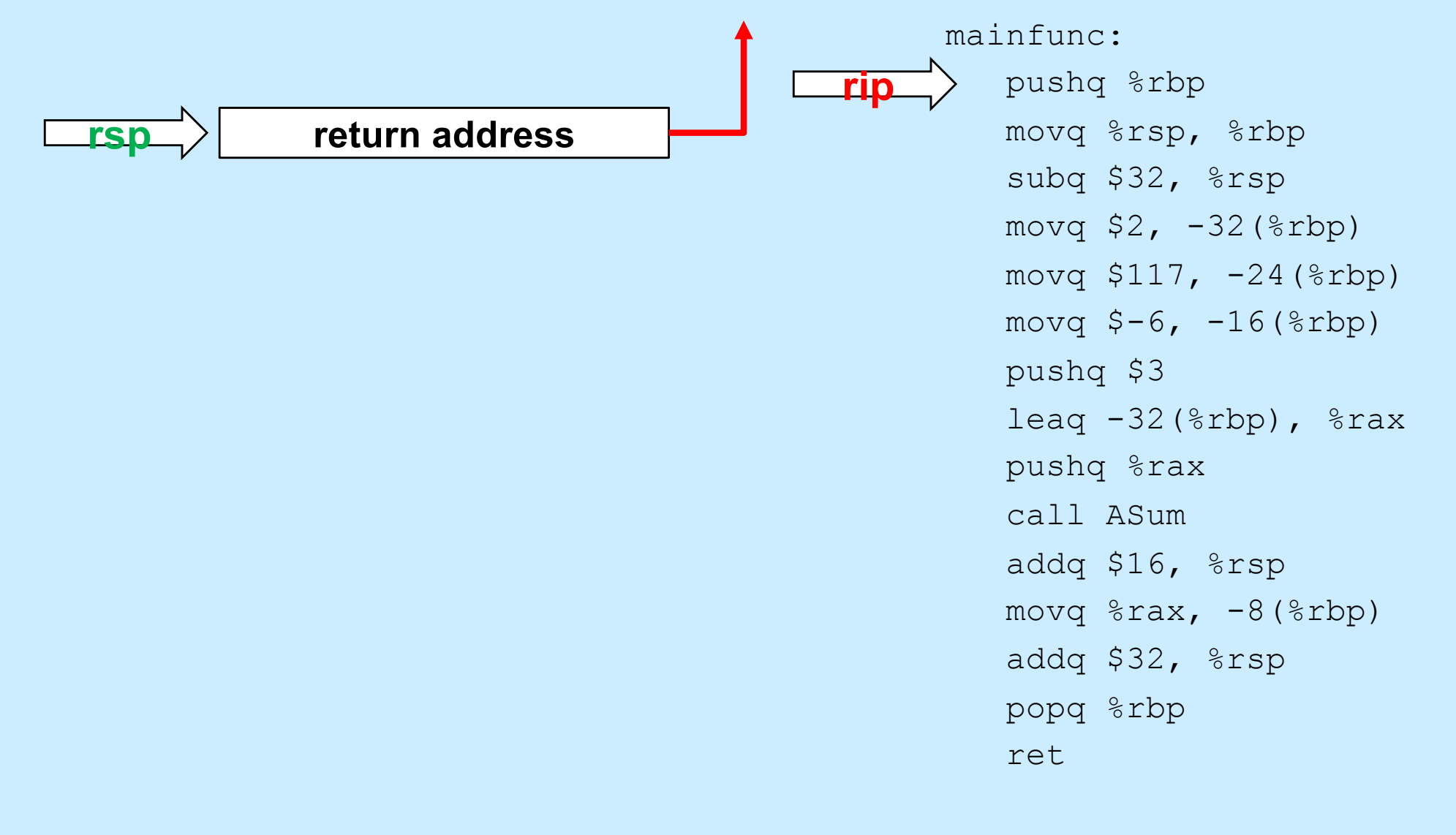

## **Enter mainfunc**

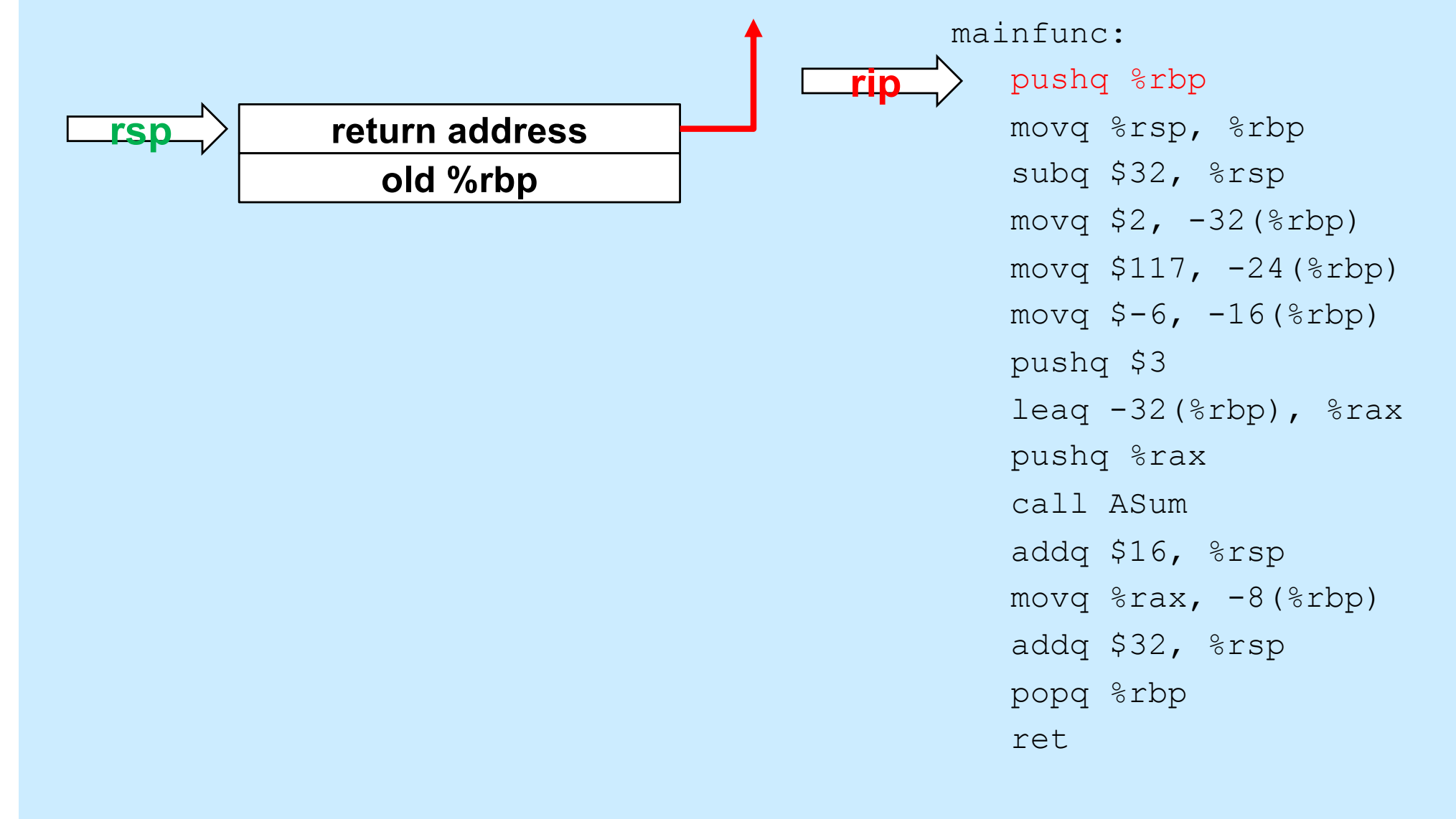

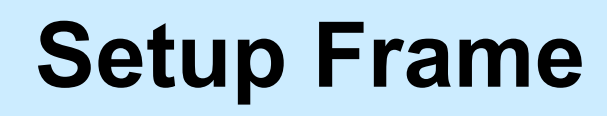

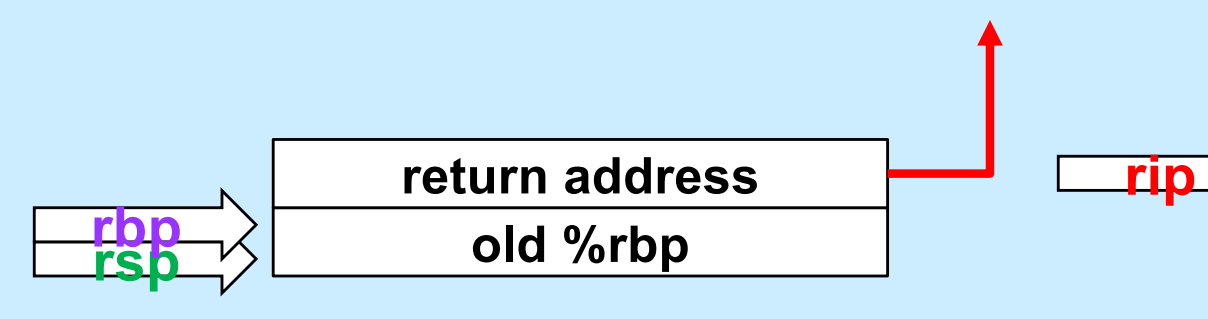

mainfunc: pushq %rbp movq %rsp, %rbp subq \$32, %rsp movq  $$2, -32$  ( $$rbp$ ) movq  $$117, -24$  ( $$rbp$ ) movq  $$-6$ ,  $-16$  ( $$rbp$ ) pushq \$3 leaq  $-32$ (%rbp), %rax pushq %rax call ASum addq \$16, %rsp movq  $\frac{1}{2}$ rax,  $-8$  ( $\frac{1}{2}$ rbp) addq \$32, %rsp popq %rbp ret

#### **Allocate Local Variables**

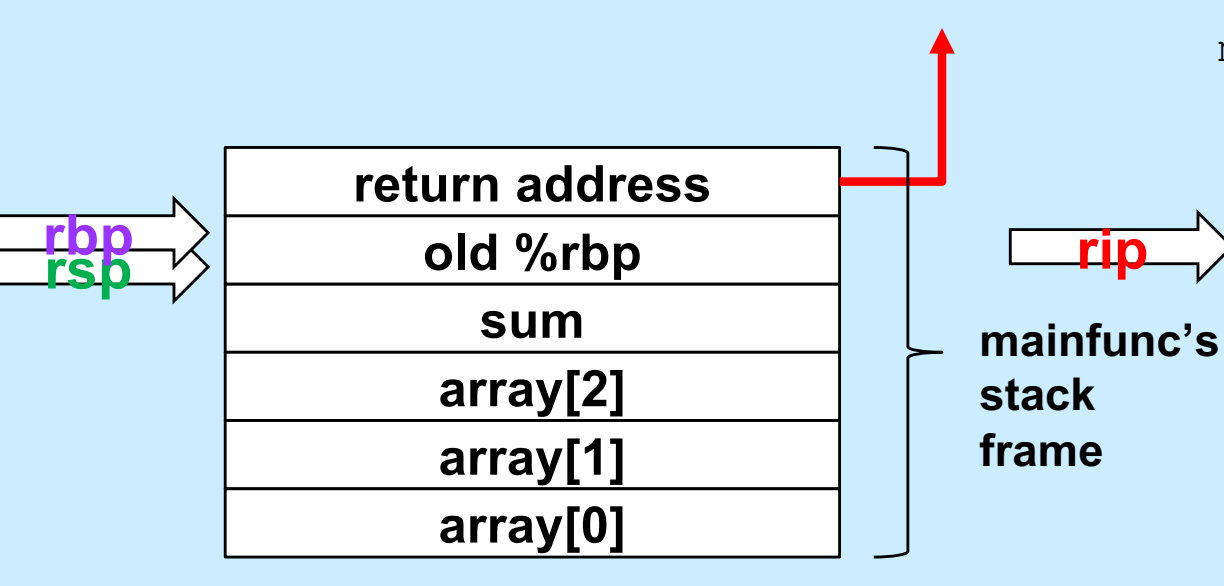

mainfunc: pushq %rbp movq %rsp, %rbp subq \$32, %rsp movq  $$2, -32$  ( $$rbp$ ) movq \$117, -24(%rbp) movq  $$-6$ ,  $-16$  ( $$rbp$ ) pushq \$3 leaq  $-32$ (%rbp), %rax pushq %rax call ASum addq \$16, %rsp movq  $\text{grav}_1$  -8( $\text{chp}$ ) addq \$32, %rsp popq %rbp ret

### **Initialize Local Array**

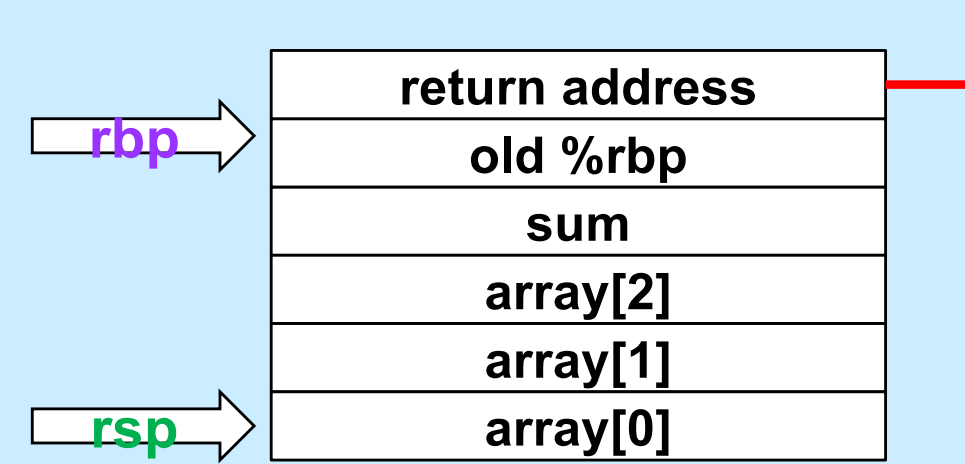

mainfunc: pushq %rbp movq %rsp, %rbp subq \$32, %rsp movq  $$2, -32$  ( $$rbp$ ) movq  $$117, -24$  ( $$rbp$ ) movq  $$-6$ ,  $-16$  ( $$rbp$ ) pushq \$3 leaq  $-32$ (%rbp), %rax pushq %rax call ASum addq \$16, %rsp movq  $\text{grav}_1$  -8( $\text{chp}$ ) addq \$32, %rsp popq %rbp ret

### **Initialize Local Array**

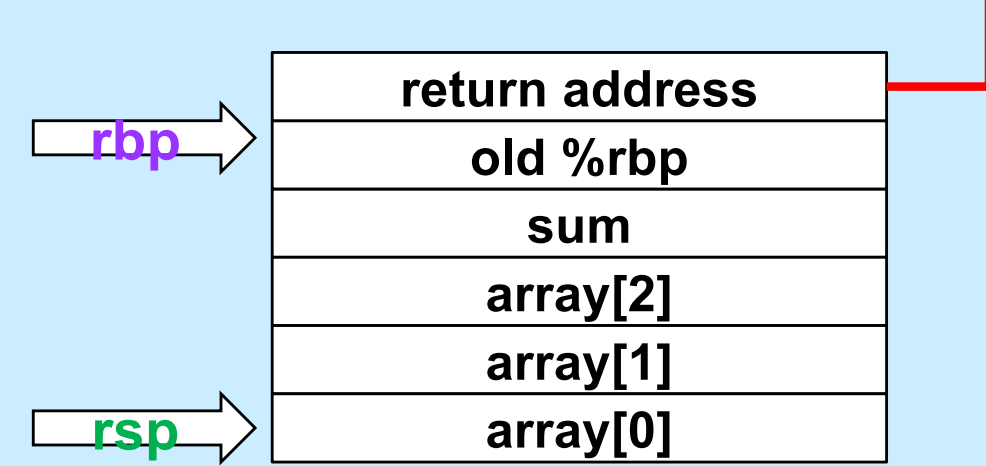

mainfunc: pushq %rbp movq %rsp, %rbp subq \$32, %rsp movq  $$2, -32$  ( $$rbp$ ) movq \$117, -24(%rbp) movq  $$-6$ ,  $-16$  ( $$rbp$ ) pushq \$3 leaq  $-32$ (%rbp), %rax pushq %rax call ASum addq \$16, %rsp movq  $\text{grav}_1$  -8( $\text{chp}$ ) addq \$32, %rsp popq %rbp ret

### **Initialize Local Array**

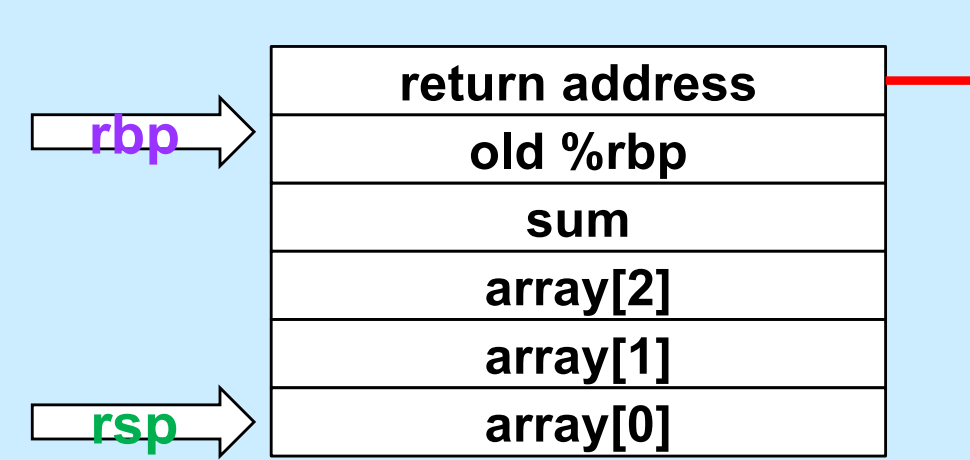

mainfunc: pushq %rbp movq %rsp, %rbp subq \$32, %rsp movq  $$2, -32$  ( $$rbp$ ) movq  $$117, -24$  ( $$rbp$ )  $movq$   $$-6$ ,  $-16$  ( $$rbp$ ) pushq \$3 leaq  $-32$ (%rbp), %rax pushq %rax call ASum addq \$16, %rsp movq  $\text{grav}_1$  -8( $\text{chp}$ ) addq \$32, %rsp popq %rbp ret

#### **Push Second Argument**

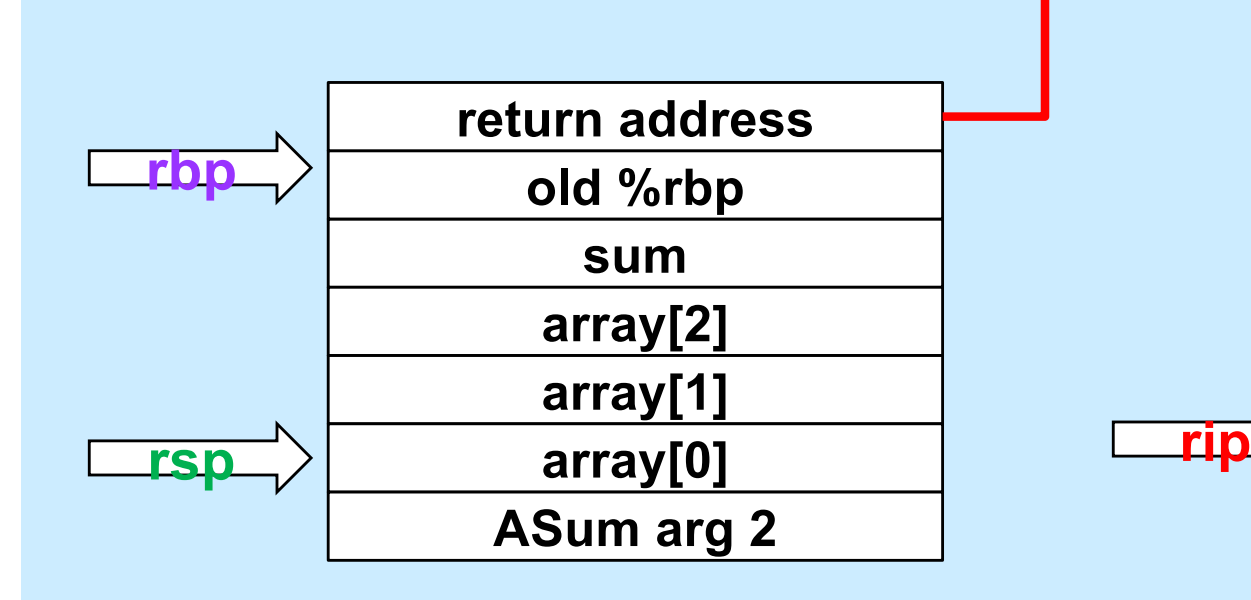

mainfunc: pushq %rbp movq %rsp, %rbp subq \$32, %rsp movq  $$2, -32$  ( $$rbp$ ) movq \$117, -24(%rbp) movq  $$-6$ ,  $-16$  ( $$rbp$ ) pushq \$3 leaq  $-32$ (%rbp), %rax pushq %rax call ASum addq \$16, %rsp movq  $\text{grav}_1$  -8( $\text{chp}$ ) addq \$32, %rsp popq %rbp ret

#### **Get Array Address**

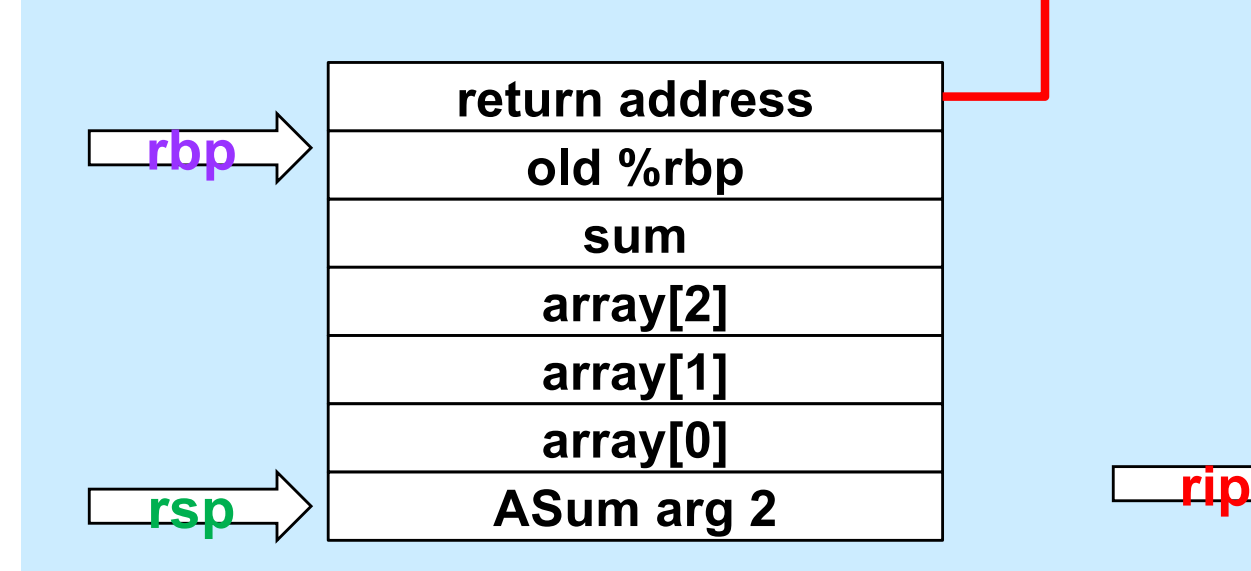

mainfunc: pushq %rbp movq %rsp, %rbp subq \$32, %rsp movq  $$2, -32$  ( $$rbp$ ) movq \$117, -24(%rbp) movg  $$-6, -16$ ( $$rbp$ ) pushq \$3 leag  $-32$  ( $8$ rbp),  $8$ rax pushq %rax call ASum addq \$16, %rsp movq  $\text{grav}_1$  -8( $\text{chp}$ ) addq \$32, %rsp popq %rbp ret

### **Push First Argument**

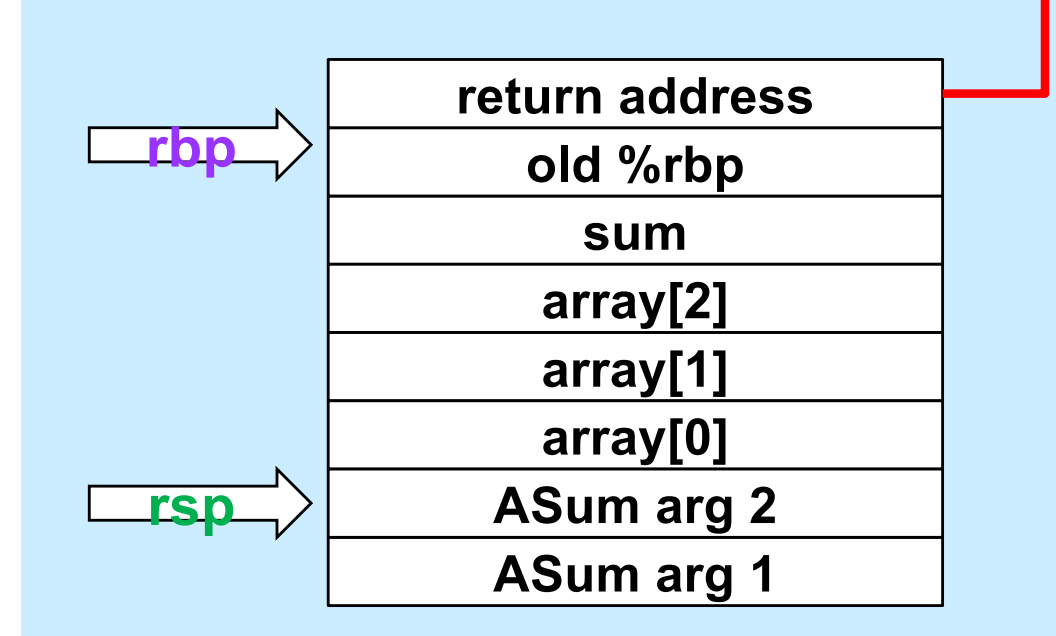

mainfunc: pushq %rbp movq %rsp, %rbp subq \$32, %rsp movq  $$2, -32$  ( $$rbp$ ) movq \$117, -24(%rbp) movg  $$-6, -16$ ( $$rbp$ ) pushq \$3 leaq  $-32$ (%rbp), %rax pushq %rax call ASum addq \$16, %rsp movq  $\text{grav}_1$  -8( $\text{chp}$ ) addq \$32, %rsp popq %rbp ret

### **Call ASum**

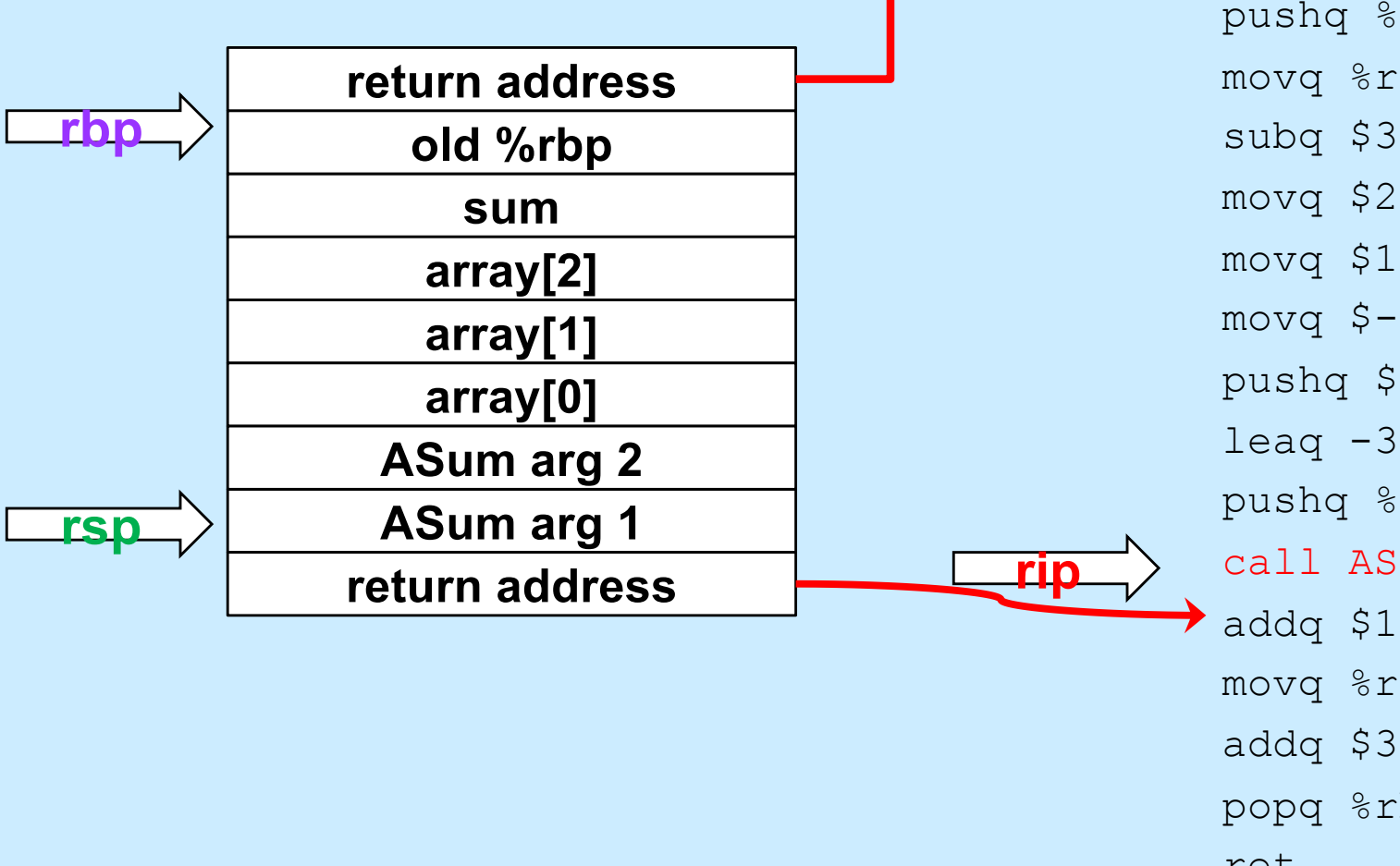

mainfunc: pushq %rbp movq %rsp, %rbp subq \$32, %rsp movq  $$2, -32$  ( $$rbp$ ) movq \$117, -24(%rbp) movq  $$-6$ ,  $-16$  ( $$rbp$ ) pushq \$3 leaq  $-32$ (%rbp), %rax pushq %rax call ASum addq \$16, %rsp movq  $\text{grav}_1$  -8( $\text{chp}$ ) addq \$32, %rsp popq %rbp ret

#### **Enter ASum**

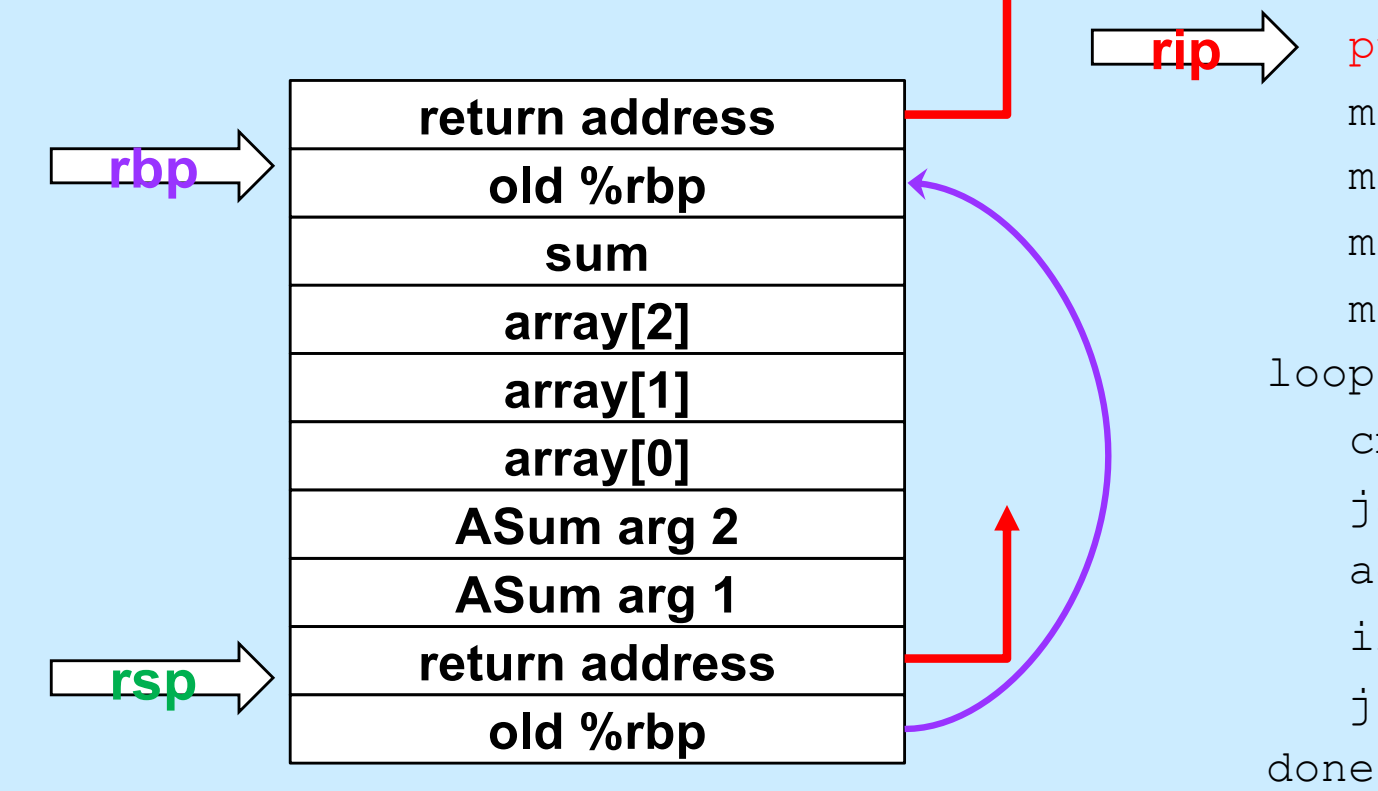

ASum: pushq %rbp movq %rsp, %rbp movq \$0, %rcx movq \$0, %rax movq 16(%rbp), %rdx loop: cmpq 24(%rbp), %rcx jge done addq (%rdx,%rcx,8), %rax incq %rcx ja loop done: popq %rbp ret

### **Setup Frame**

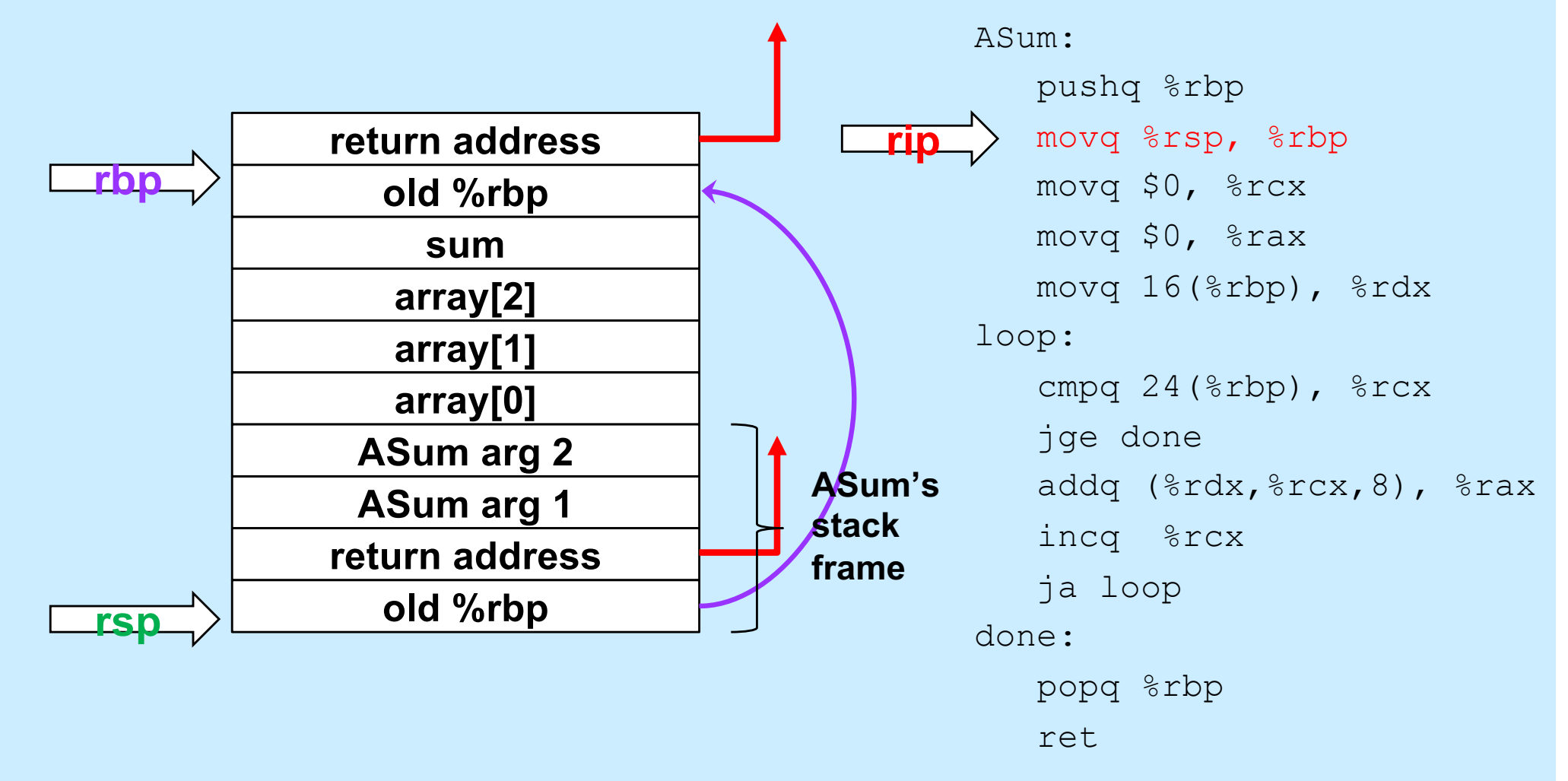

#### **Execute the Function**

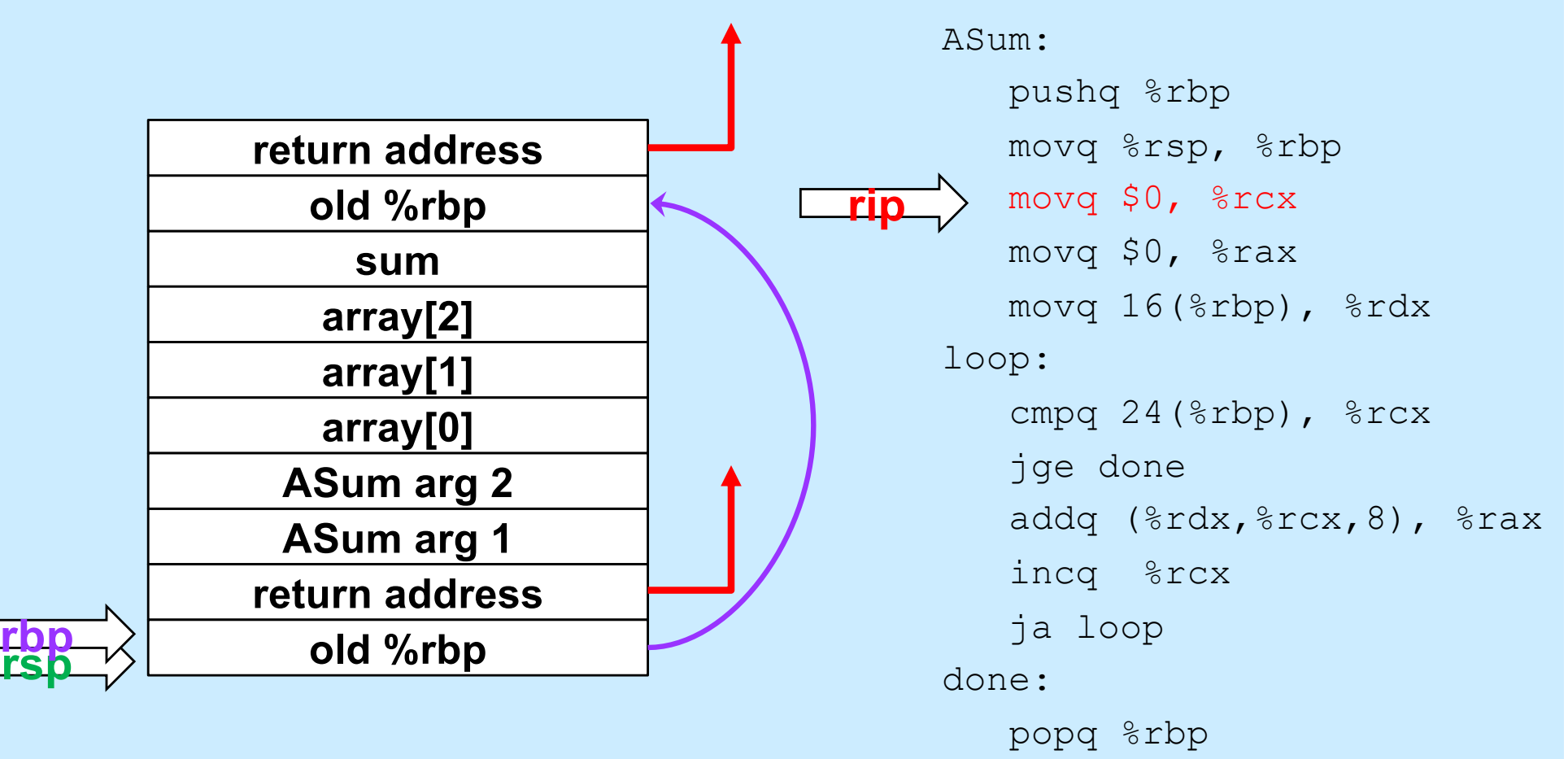

ret

### **Quiz 2**

#### **What's at 16(%rbp) (after the second instruction is executed)?**

- **a) a local variable**
- **b) the first argument to ASum**
- **c) the second argument to ASum**
- **d) something else**

#### ASum: pushq %rbp movq %rsp, %rbp movq \$0, %rcx movq \$0, %rax movq 16(%rbp), %rdx loop: cmpq  $24$ ( $\text{chp}$ ),  $\text{scx}$  jge done addq (%rdx,%rcx,8), %rax incq %rcx ja loop done: popq %rbp ret